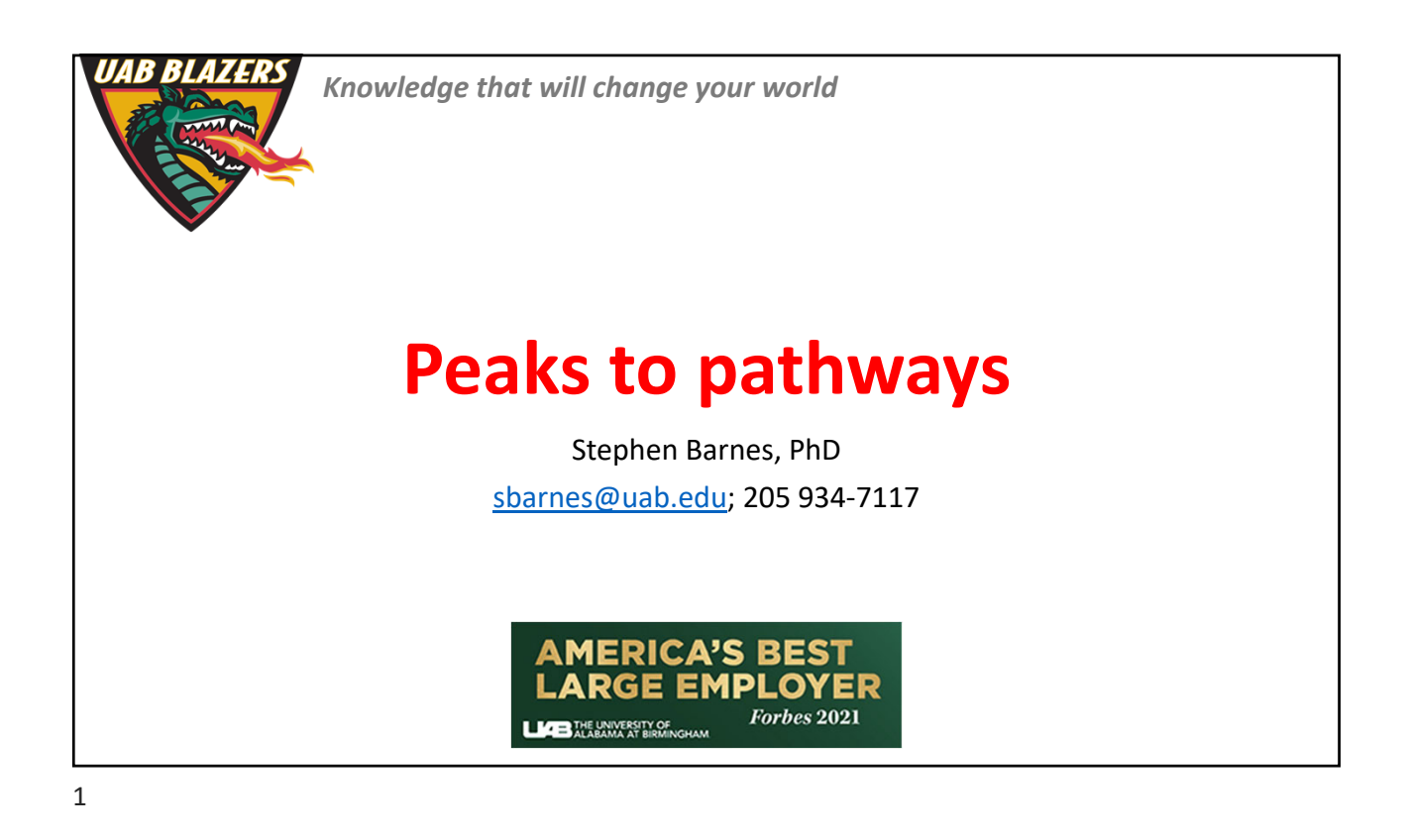

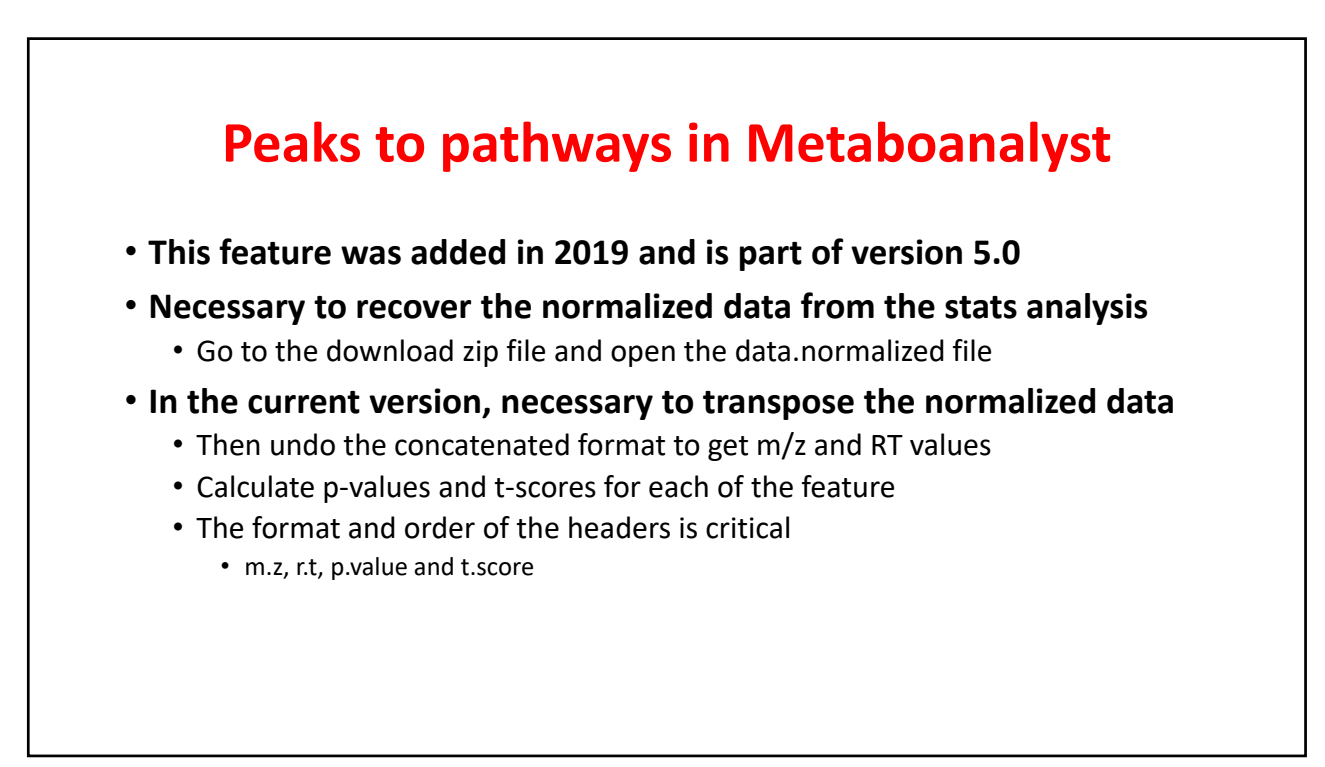

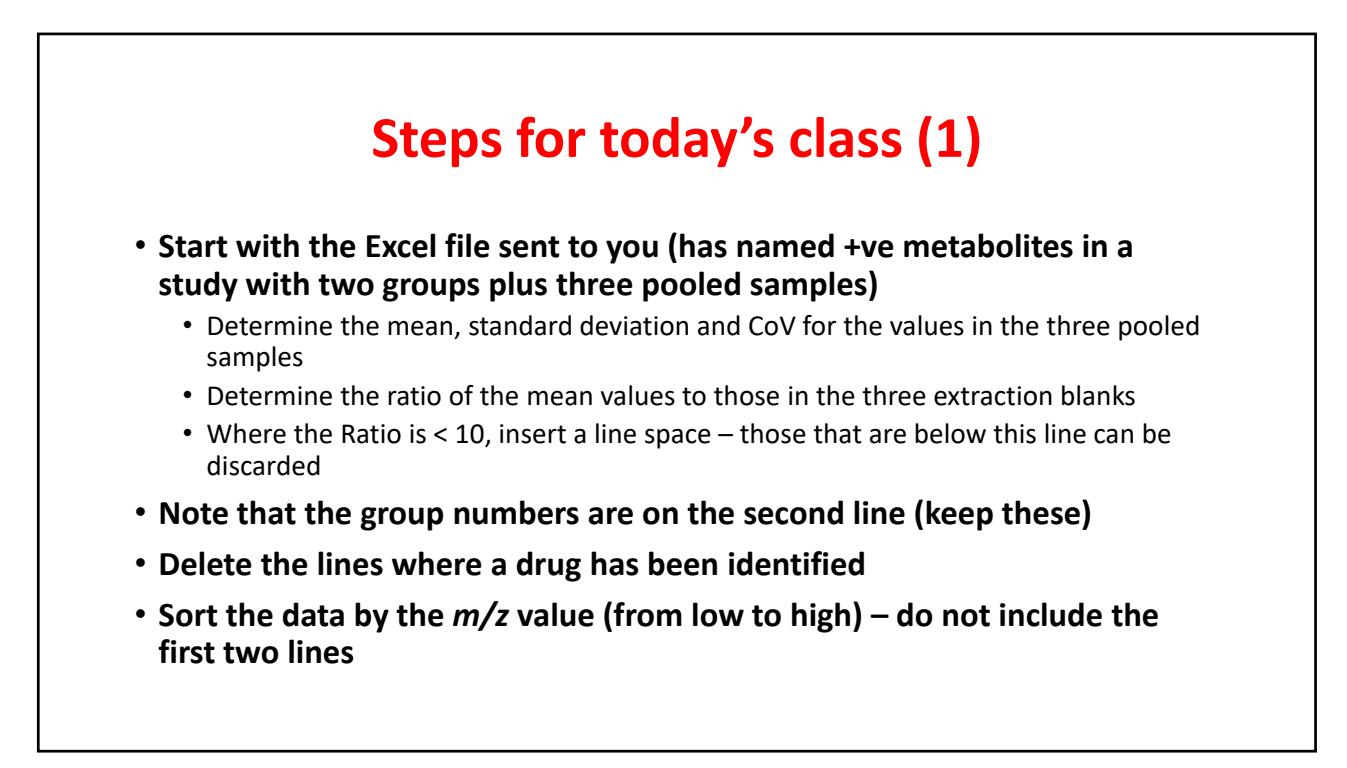

### **After calculating CoV and ordering by ratio**

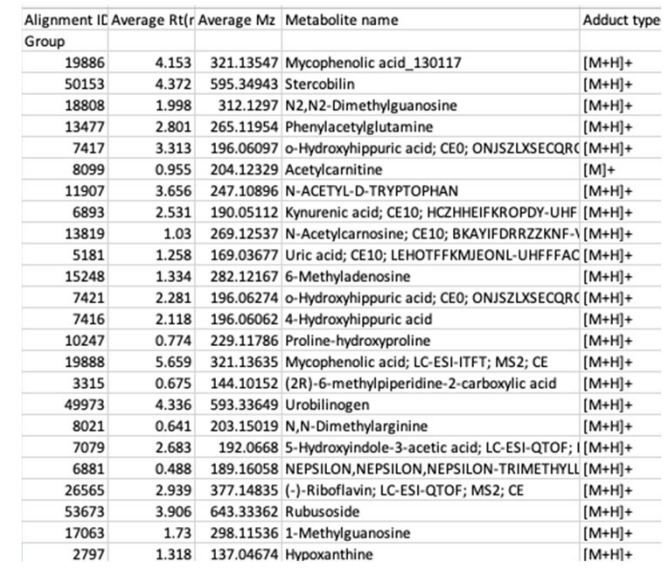

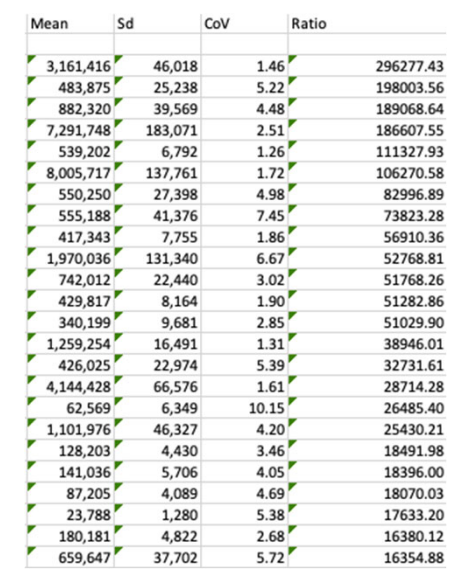

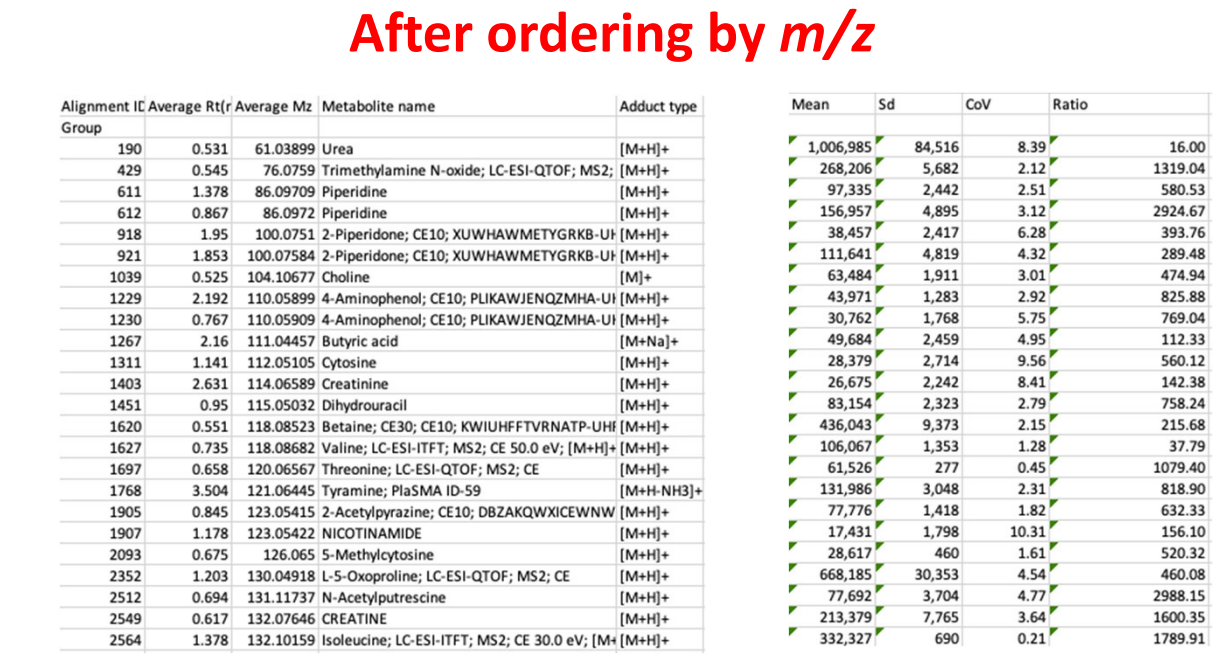

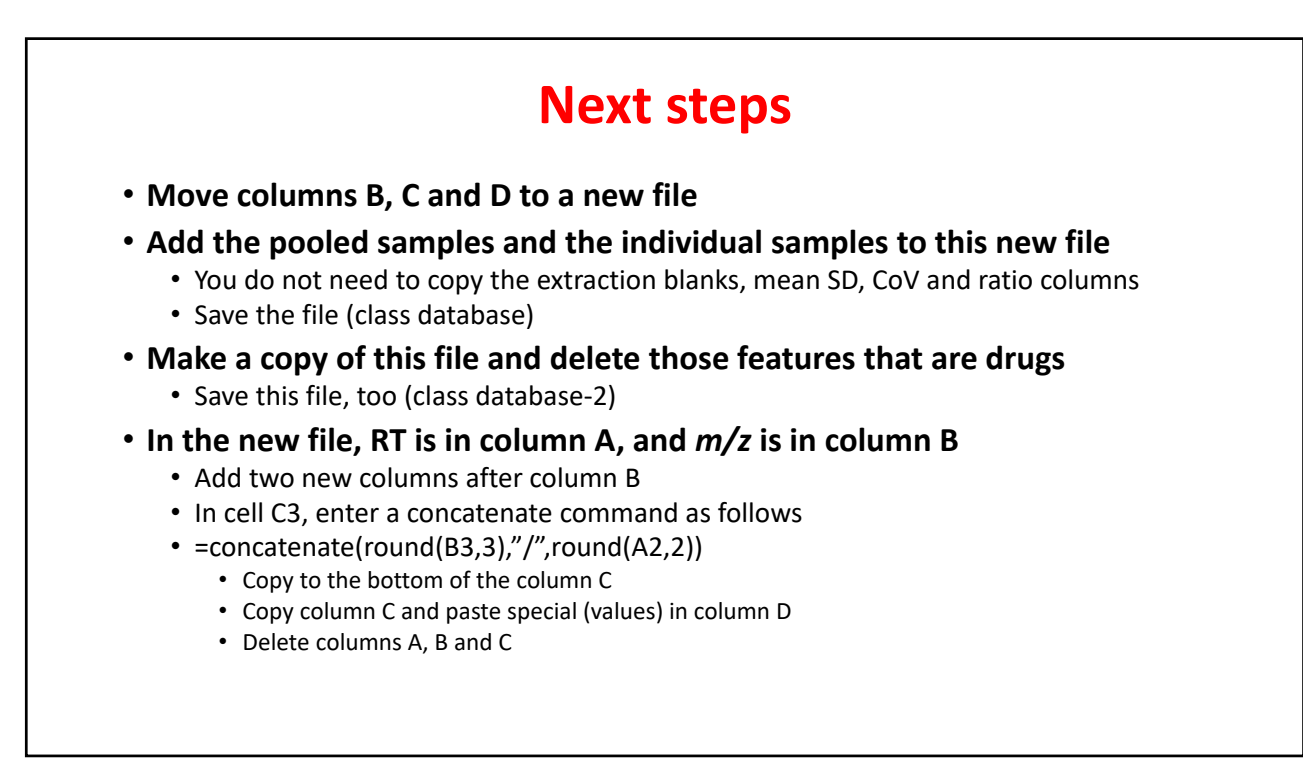

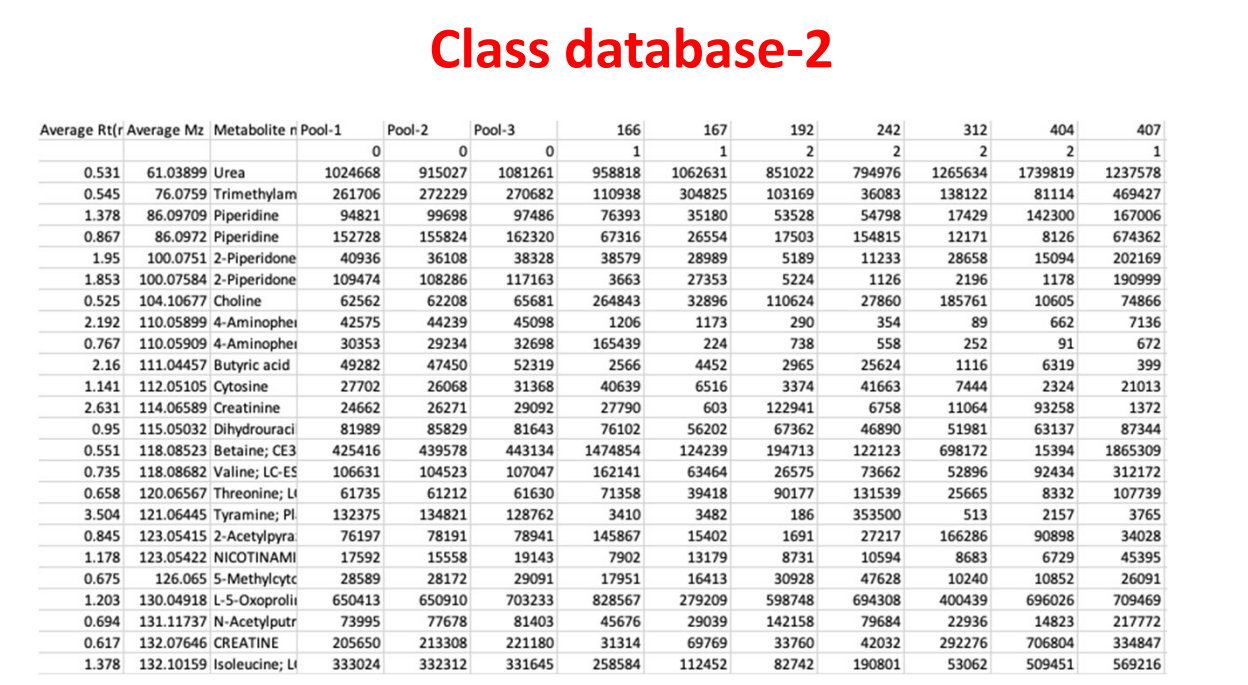

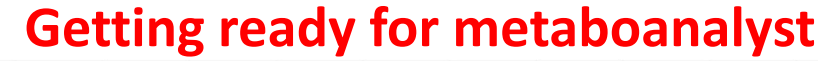

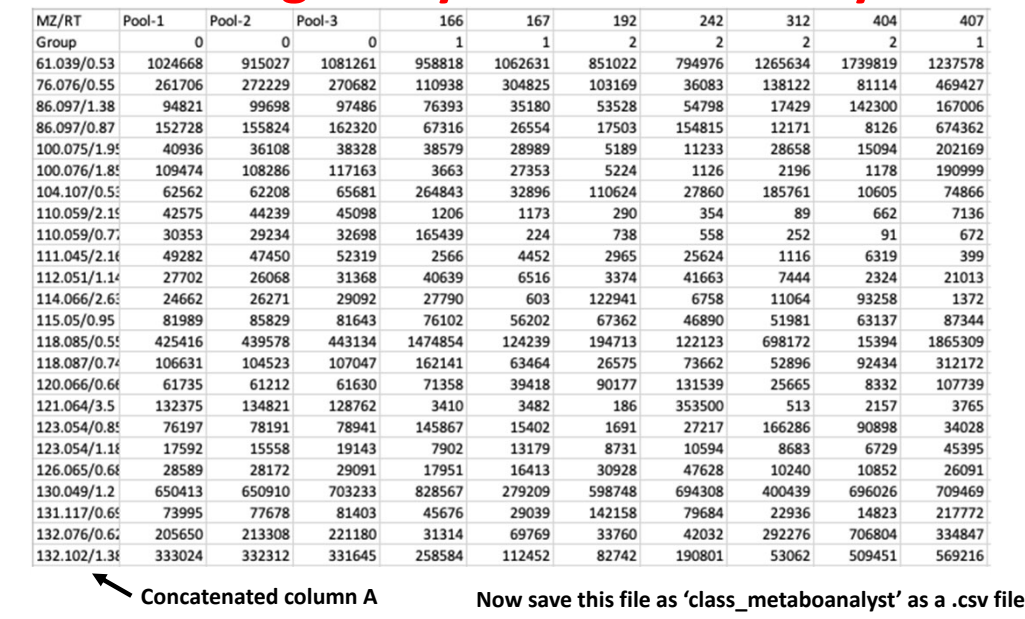

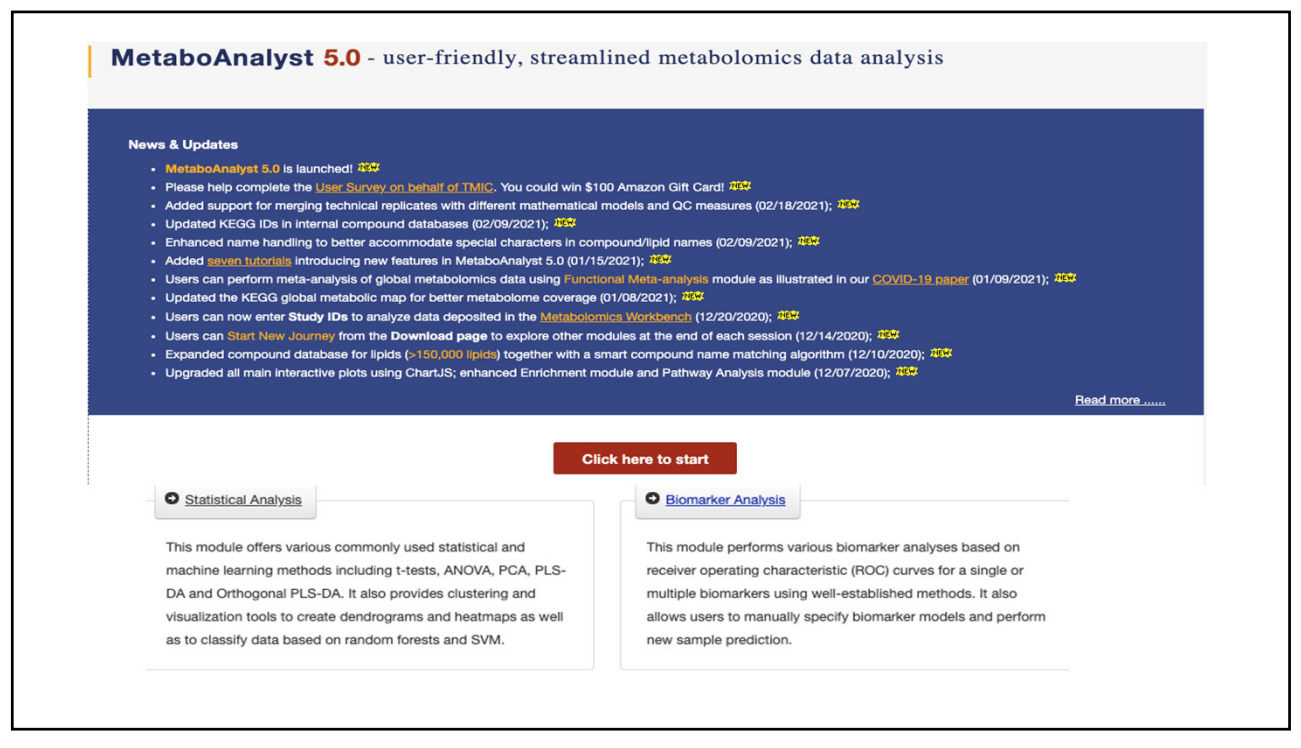

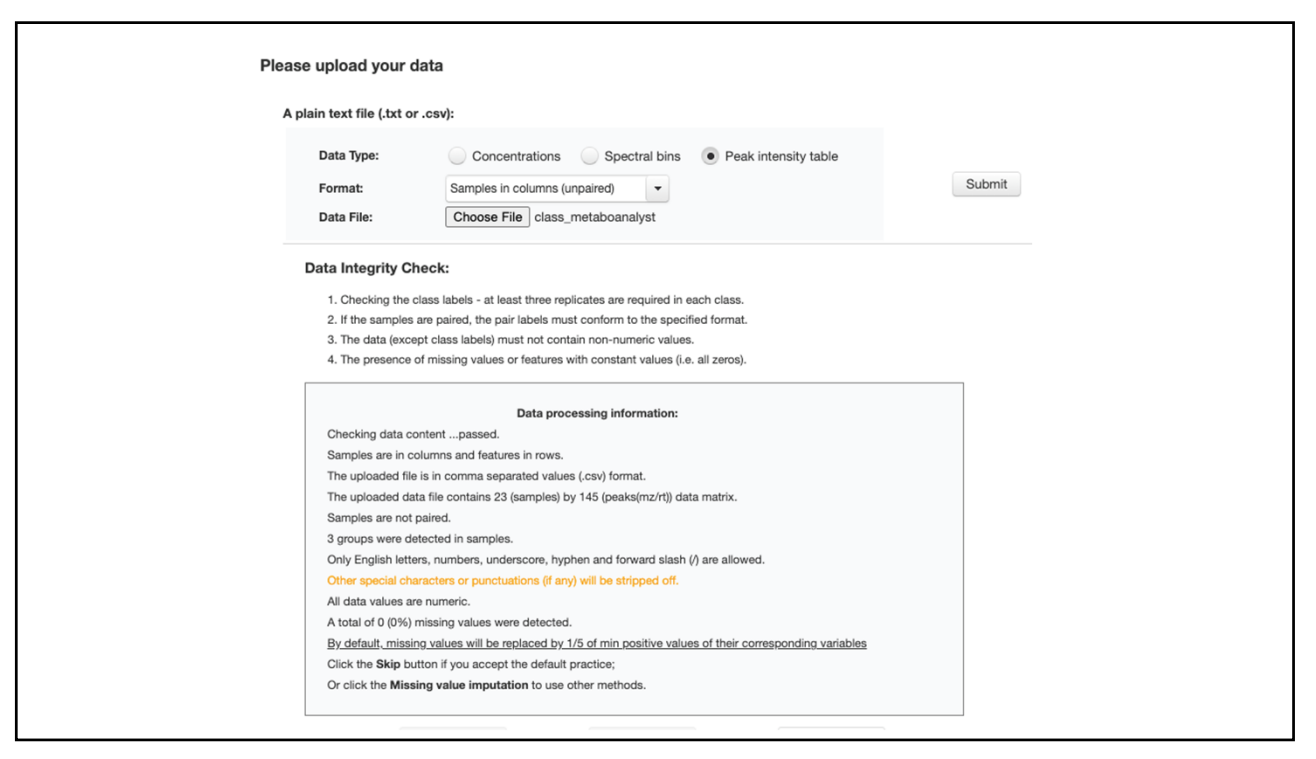

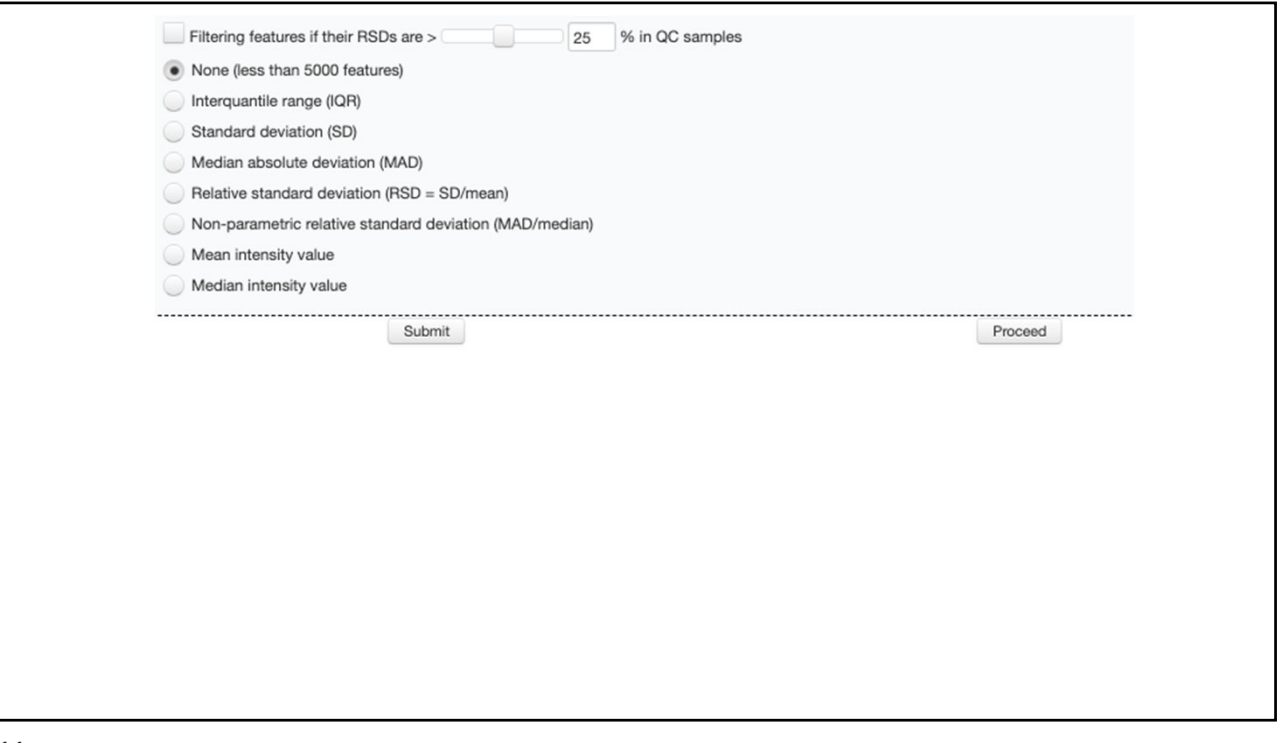

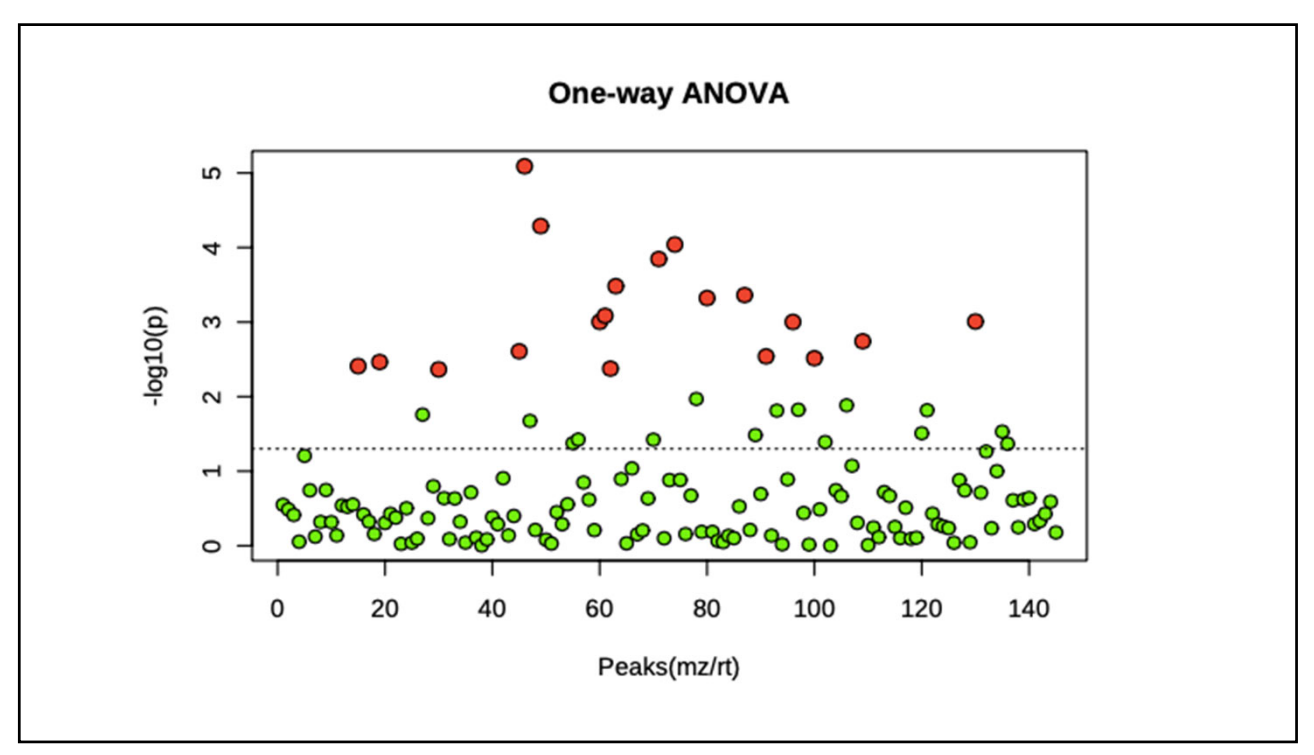

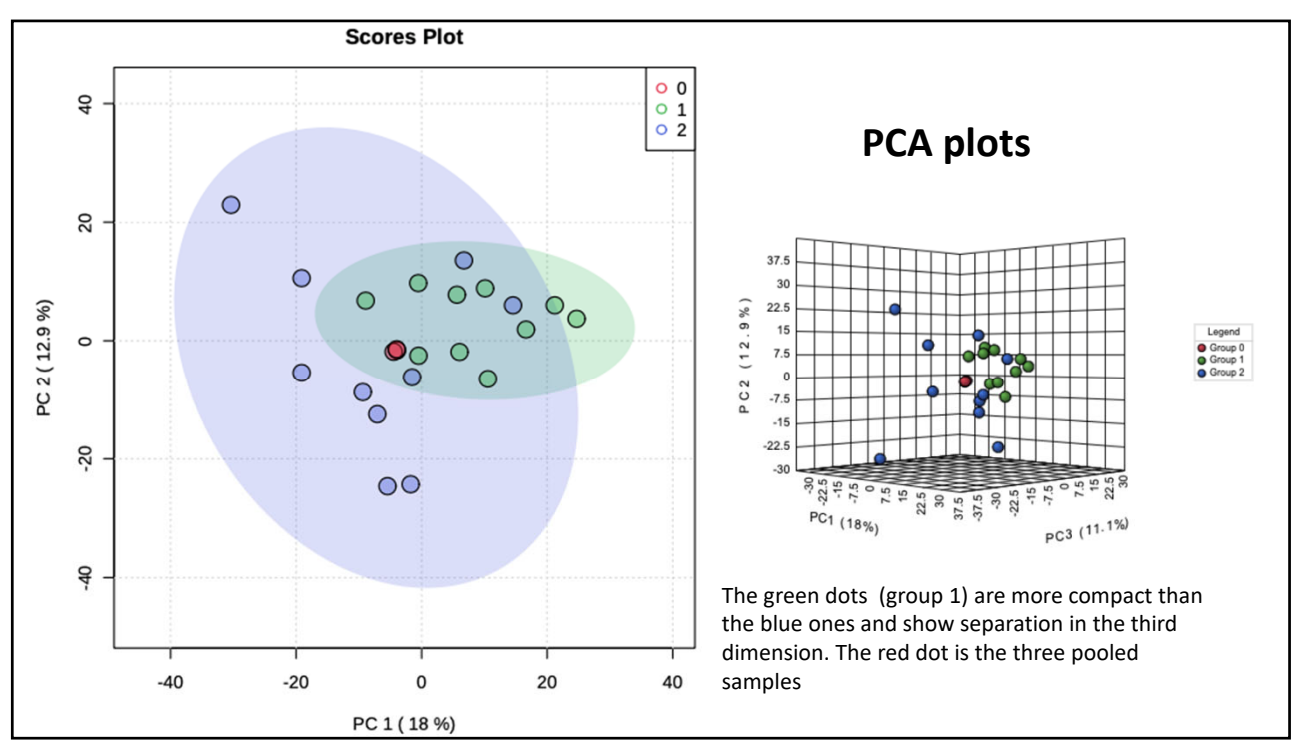

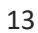

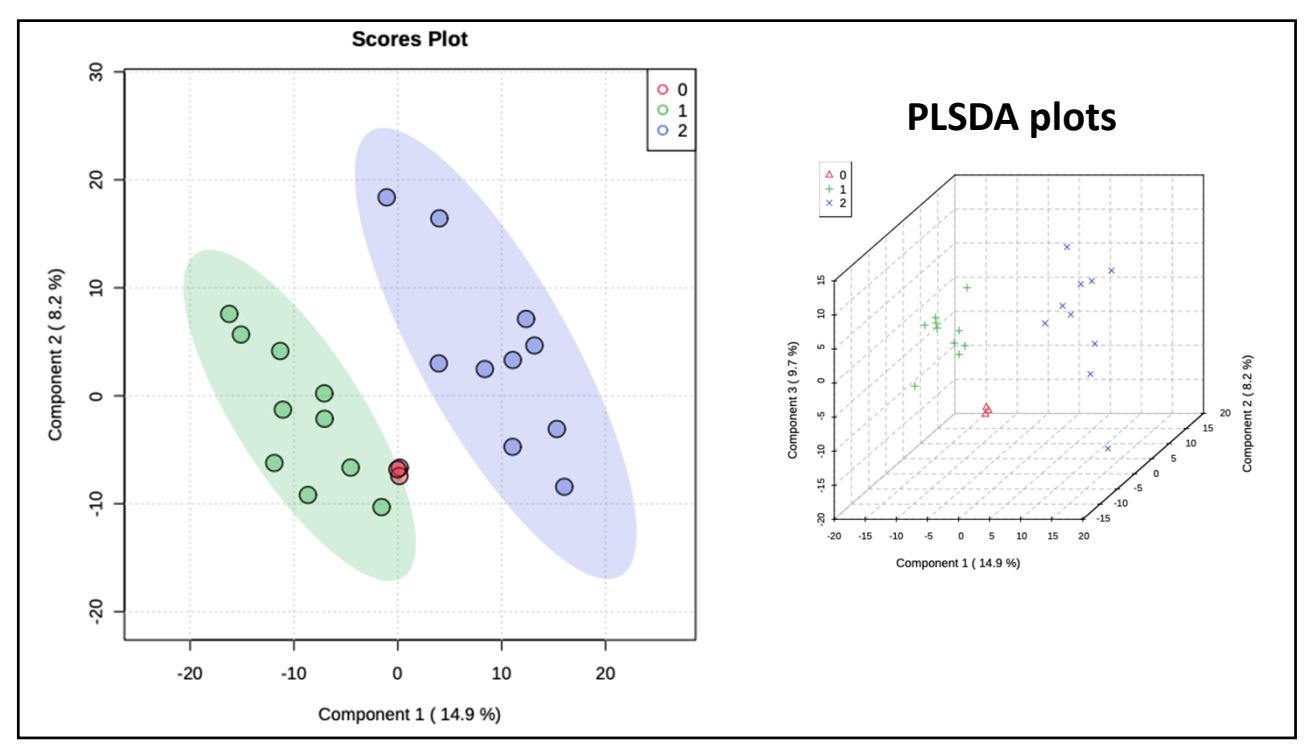

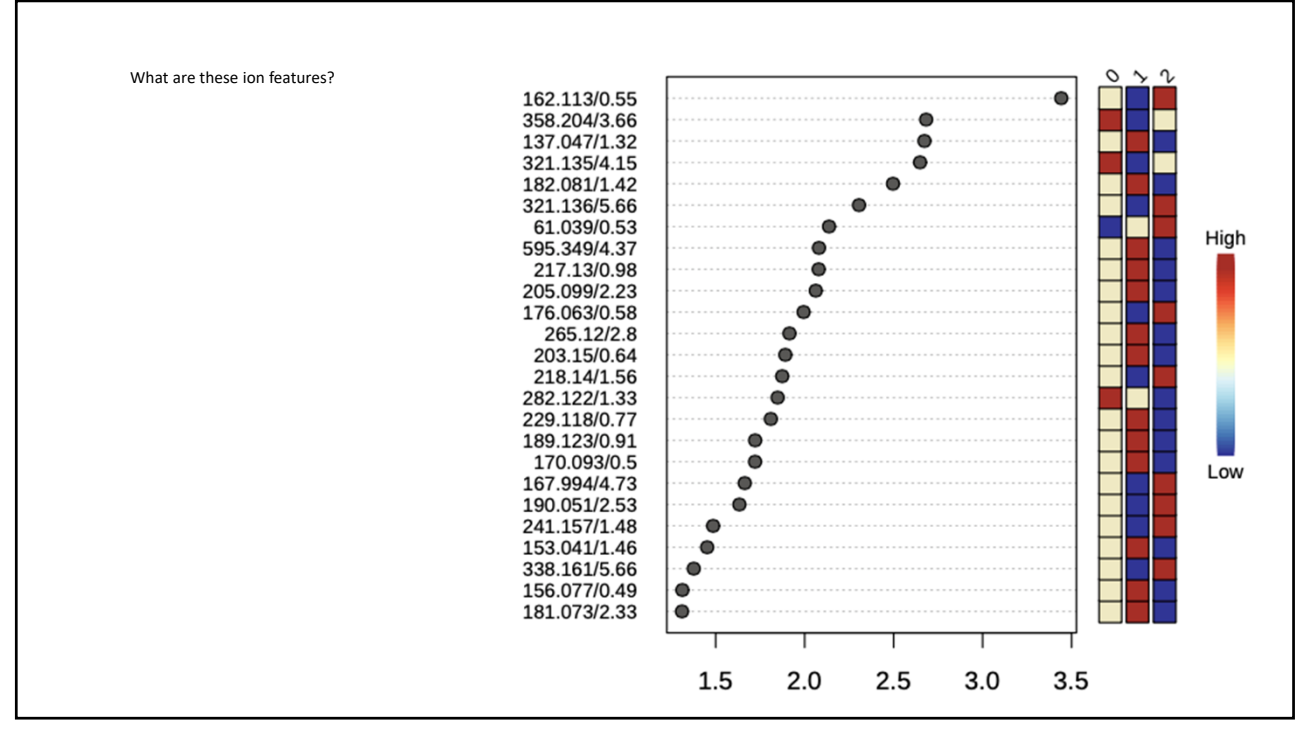

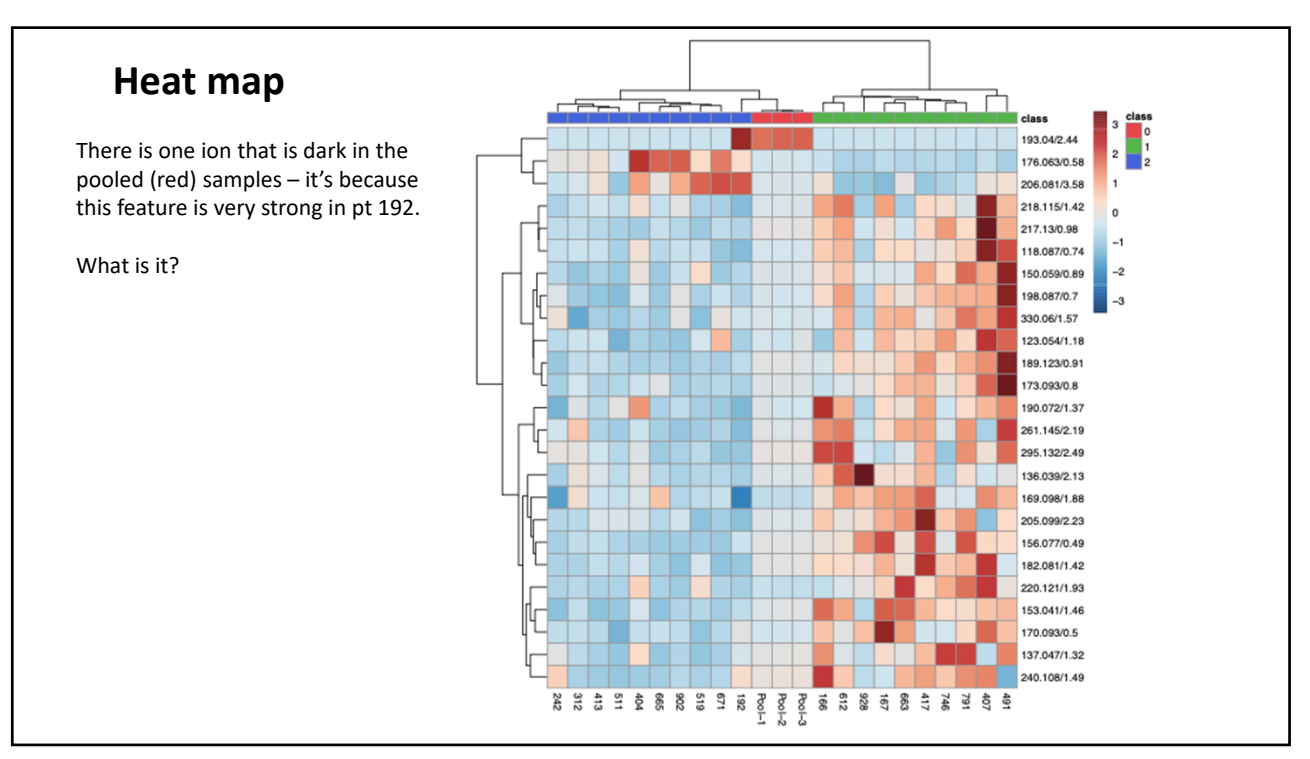

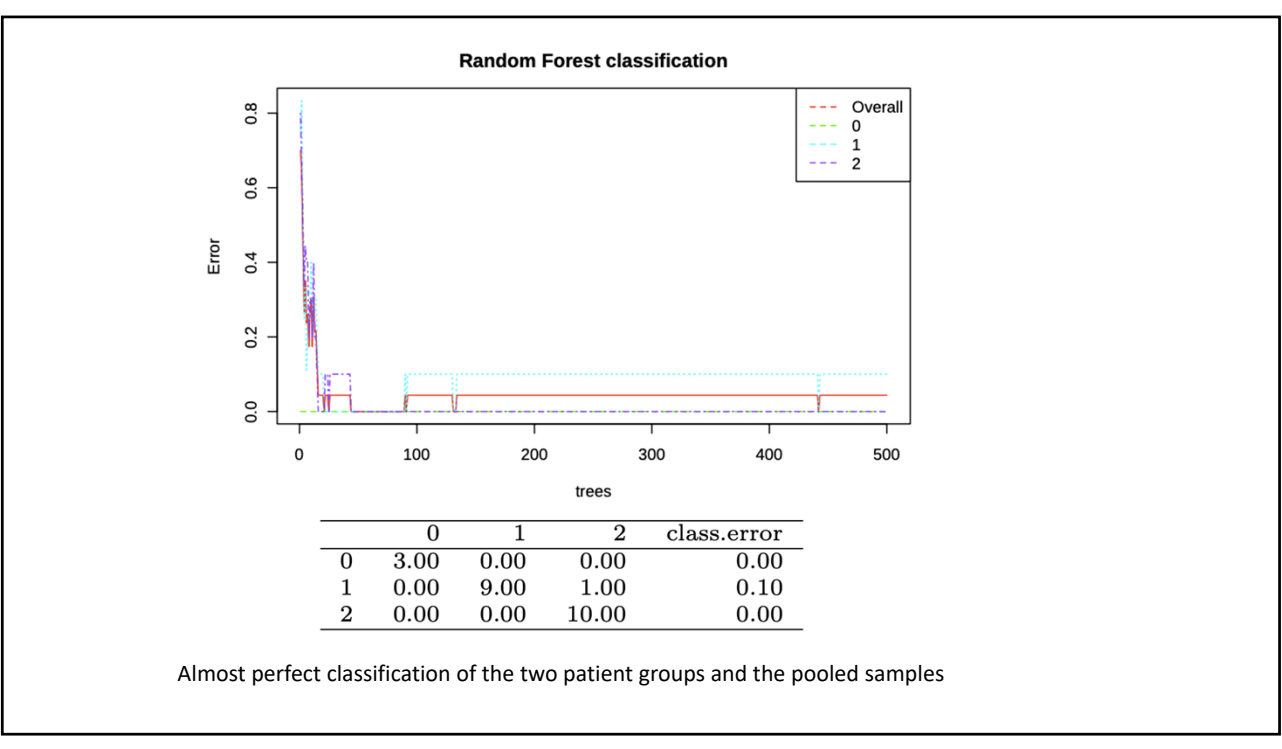

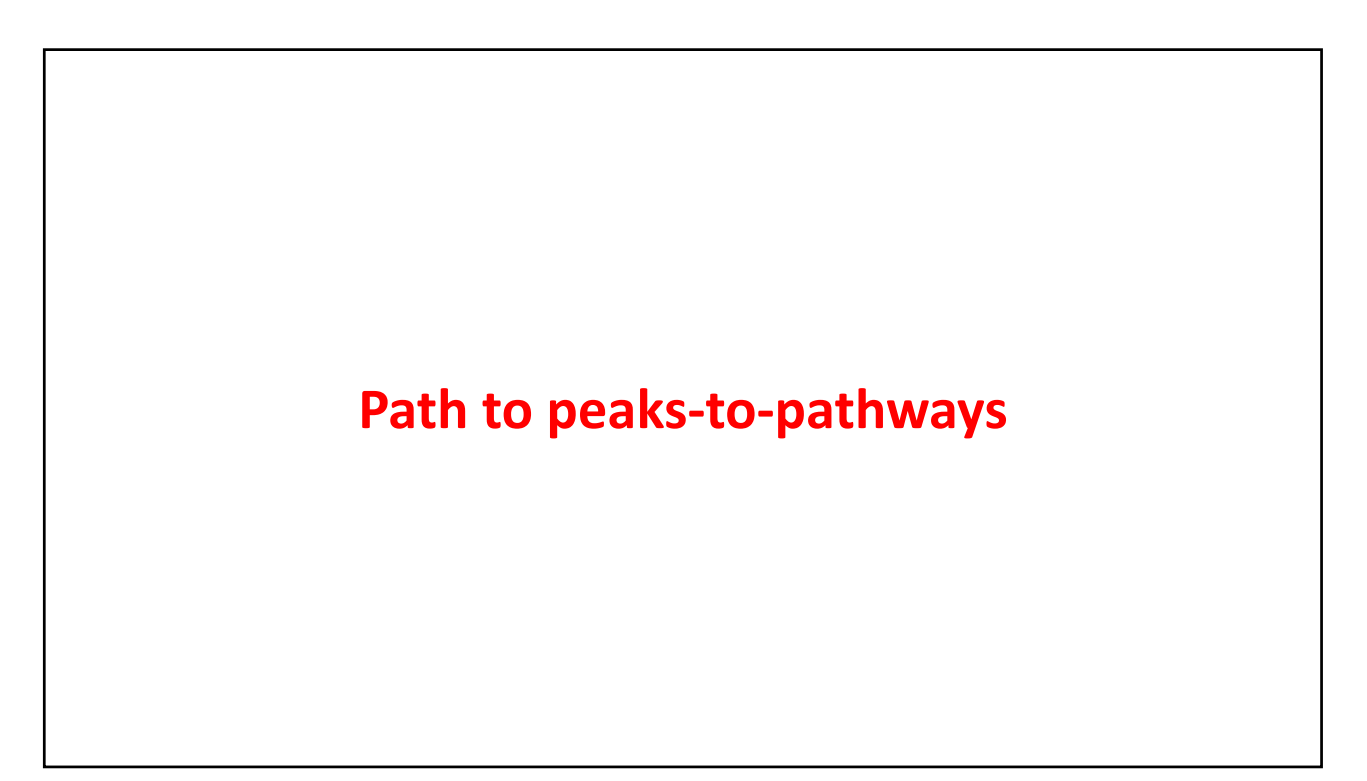

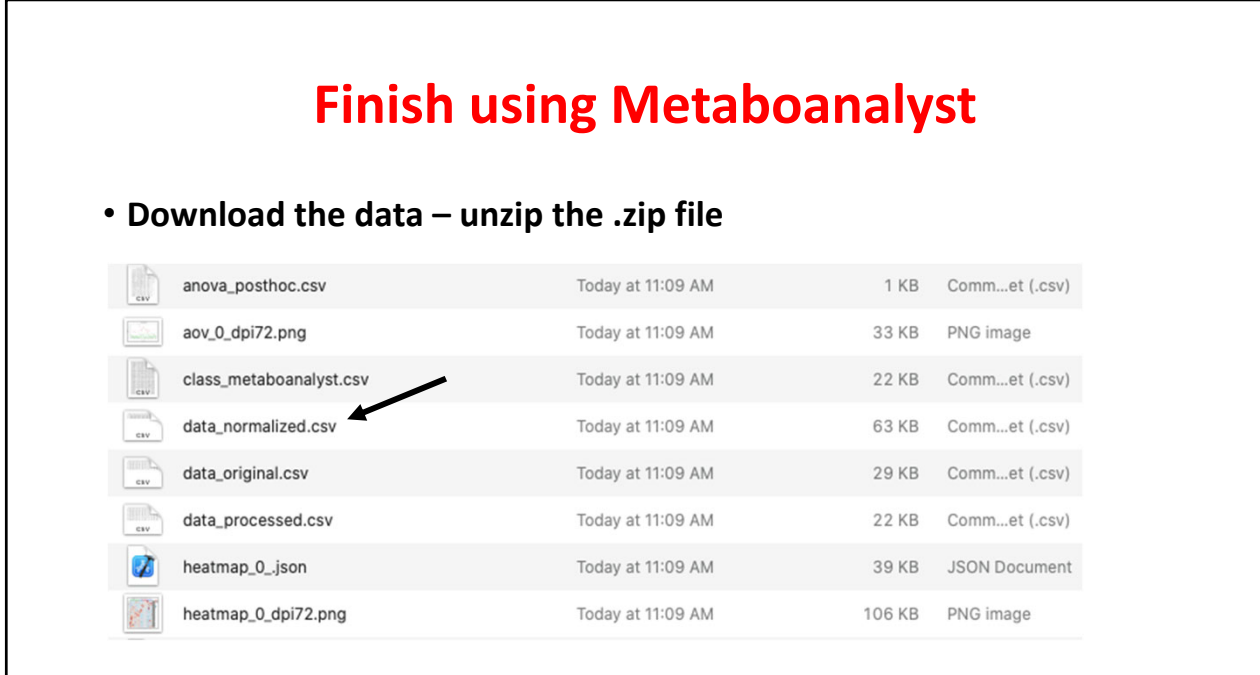

# **Normalized and mean centered data**

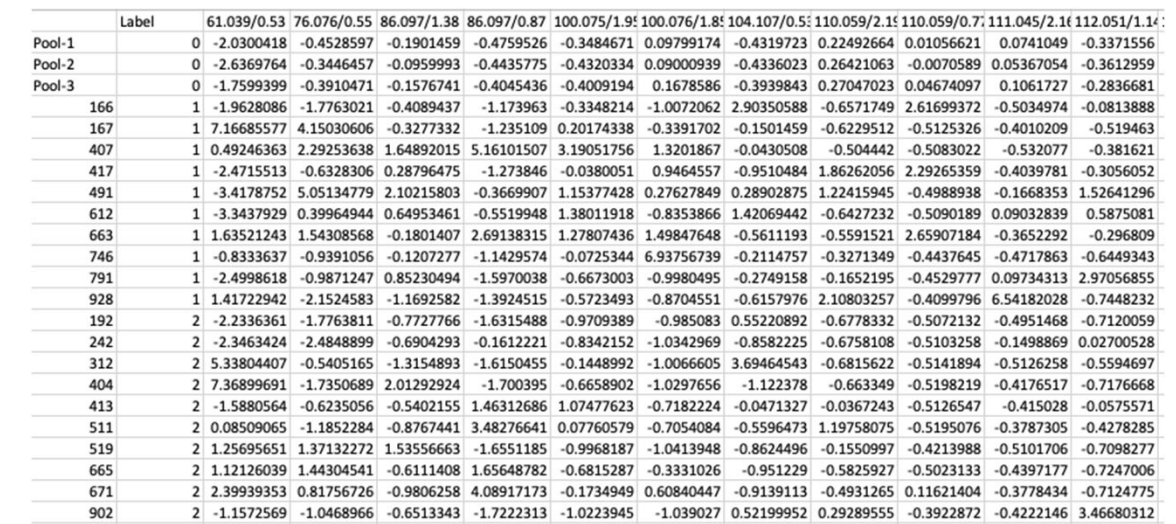

#### **The data need to be transposed – highlight all the data and copy to a new file**

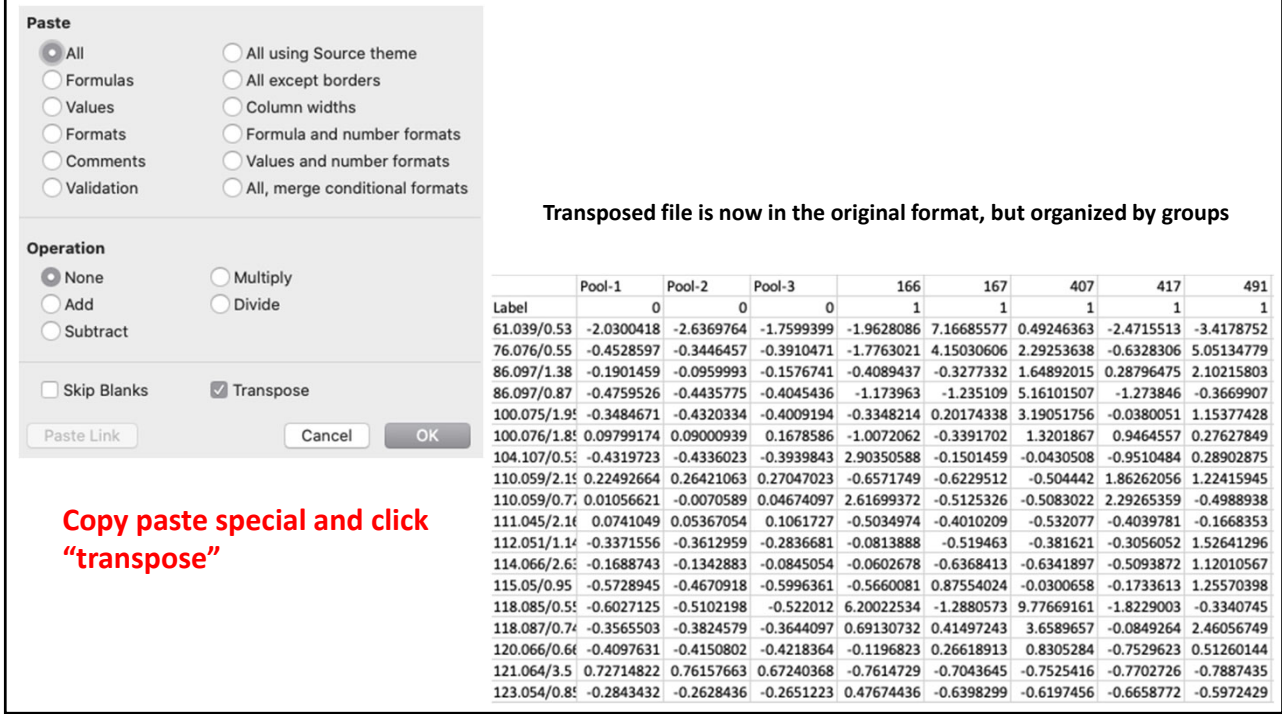

**Delete the pooled samples and highlight group 1**

|                                                                                                    | 166          | 167          | 407          | 417          | 491                                                                                                    | 612          | 663                                                                        | 746                                                         | 791          | 928          | 192                     |
|----------------------------------------------------------------------------------------------------|--------------|--------------|--------------|--------------|----------------------------------------------------------------------------------------------------|--------------|----------------------------------------------------------------------------|-------------------------------------------------------------|--------------|--------------|-------------------------|
| Label                                                                                                    | $\mathbf{1}$ | $\mathbf{1}$ | $\mathbf{1}$ | $\mathbf{1}$ | $\mathbf{1}$                                                                                                    | $\mathbf{1}$ | $\mathbf{1}$                                                               | $\mathbf{1}$                                                | $\mathbf{1}$ | $\mathbf{1}$ | $\overline{2}$          |
| 61.039/0.53 -1.9628086 7.16685577 0.49246363 -2.4715513 -3.4178752 -3.3437929 1.63521243 -0.8333637 -2.4998618 1.41722942 -2.2336361  |              |              |              |              |                                                                                                    |              |                                                                            |                                                             |              |              |                         |
| 76.076/0.55 -1.7763021 4.15030606 2.29253638 -0.6328306 5.05134779 0.39964944 1.54308568 -0.9391056 -0.9871247 -2.1524583 -1.7763811  |              |              |              |              |                                                                                                    |              |                                                                            |                                                             |              |              |                         |
| 86.097/1.38 -0.4089437 -0.3277332 1.64892015 0.28796475 2.10215803 0.64953461 -0.1801407 -0.1207277 0.85230494 -1.1692582 -0.7727766  |              |              |              |              |                                                                                                    |              |                                                                            |                                                             |              |              |                         |
| 86.097/0.87                                                                                                    | $-1.173963$  |              |              |              | -1.235109 5.16101507 -1.273846 -0.3669907 -0.5519948 2.69138315 -1.1429574 -1.5970038 -1.3924515 -1.6315488                           |              |                                                                            |                                                             |              |              |                         |
| 100.075/1.95 -0.3348214 0.20174338 3.19051756 -0.0380051 1.15377428 1.38011918 1.27807436 -0.0725344 -0.6673003 -0.5723493 -0.9709389 |              |              |              |              |                                                                                                    |              |                                                                            |                                                             |              |              |                         |
| 100.076/1.8! -1.0072062 -0.3391702 1.3201867 0.9464557 0.27627849 -0.8353866 1.49847648 6.93756739 -0.9980495 -0.8704551              |              |              |              |              |                                                                                                    |              |                                                                            |                                                             |              |              | $-0.985083$             |
| 104.107/0.5: 2.90350588 -0.1501459 -0.0430508 -0.9510484 0.28902875 1.42069442 -0.5611193 -0.2114757 -0.2749158 -0.6157976 0.55220892 |              |              |              |              |                                                                                                    |              |                                                                            |                                                             |              |              |                         |
| 110.059/2.19 -0.6571749 -0.6229512                                                                                                    |              |              |              |              | $-0.504442$ $1.86262056$ $1.22415945$ $-0.6427232$ $-0.5591521$ $-0.3271349$ $-0.1652195$ 2.10803257                                  |              |                                                                            |                                                             |              |              | $-0.6778332$            |
| 110.059/0.7; 2.61699372 -0.5125326 -0.5083022 2.29265359 -0.4988938 -0.5090189 2.65907184 -0.4437645 -0.4529777 -0.4099796 -0.5072132 |              |              |              |              |                                                                                                    |              |                                                                            |                                                             |              |              |                         |
| 111.045/2.16 -0.5034974 -0.4010209                                                                                                    |              |              |              |              | -0.532077 -0.4039781 -0.1668353 0.09032839 -0.3652292 -0.4717863 0.09734313 6.54182028 -0.4951468                                     |              |                                                                            |                                                             |              |              |                         |
| 112.051/1.14 -0.0813888                                                                                                    |              | $-0.519463$  |              |              | $-0.381621 - 0.3056052$ 1.52641296 0.5875081                                                                                          |              |                                                                            | $-0.296809 - 0.6449343$ 2.97056855 $-0.7448232 - 0.7120059$ |              |              |                         |
| 114.066/2.6: -0.0602678 -0.6368413 -0.6341897 -0.5093872 1.12010567 -0.2378366 -0.4987535 -0.4407534 -0.4205634 -0.6279182 2.21907358 |              |              |              |              |                                                                                                    |              |                                                                            |                                                             |              |              |                         |
| 115.05/0.95 -0.5660081 0.87554024 -0.0300658 -0.1733613 1.25570398 0.85355243 0.22700668 -0.0101215 0.39214945                        |              |              |              |              |                                                                                                    |              |                                                                            |                                                             |              |              | $-0.965247 - 0.6665464$ |
| 118.085/0.55 6.20022534 -1.2880573 9.77669161 -1.8229003 -0.3340745                                                                   |              |              |              |              |                                                                                                    |              | 1.595961 -1.0509451 -2.0338771 -1.7852496 2.51491725 -1.7616339            |                                                             |              |              |                         |
| 118.087/0.74 0.69130732 0.41497243 3.6589657 -0.0849264 2.46056749 1.00555167 0.40955755 0.20734588 0.61832391 -0.9376889 -1.5129969  |              |              |              |              |                                                                                                    |              |                                                                            |                                                             |              |              |                         |
| 120.066/0.66 -0.1196823 0.26618913                                                                                                    |              |              |              |              | 0.8305284 -0.7529623 0.51260144 0.70556017 0.36514005 1.51313458 0.33213576 -0.5388814 0.40168095                                     |              |                                                                            |                                                             |              |              |                         |
| 121.064/3.5 -0.7614729 -0.7043645 -0.7525416 -0.7702726 -0.7887435 -0.7744166 -0.7812246 -0.6598286 2.53440057 -0.7984226             |              |              |              |              |                                                                                                    |              |                                                                            |                                                             |              |              | $-0.80161$              |
| 123.054/0.85 0.47674436 -0.6398299 -0.6197456 -0.6658772 -0.5972429                                                                   |              |              |              |              |                                                                                                    |              | $-0.763299$ $-0.3731572$ 8.32879908 $-0.8433333$ $-0.2708186$ $-0.9777681$ |                                                             |              |              |                         |
| 123.054/1.18 -0.4819091 0.41130268 1.19402006 0.27413044 0.89143793 0.39292529 0.20116799 0.6063571 0.20255571 -0.1842195 -0.4223725  |              |              |              |              |                                                                                                    |              |                                                                            |                                                             |              |              |                         |
| 126.065/0.61 -0.4536081 0.1923432 -0.1042001 -0.3925917 1.70711201 0.35871556 -0.0643252 0.11927854 1.01182416                        |              |              |              |              |                                                                                                    |              |                                                                            |                                                             |              |              | $-0.671773$ 0.04943032  |
| 130.049/1.2 0.58225793 -1.2822128 0.07497799 -0.1621044 0.67237276 0.0239536 4.0743261 -0.3991949 0.05743305 -2.2337254               |              |              |              |              |                                                                                                    |              |                                                                            |                                                             |              |              | $-1.241557$             |
| 131.117/0.69 -0.8167347 -0.4601022 2.48194384 -0.7962912 1.15696216 -0.5930404 2.66253138 0.51275626 0.14450913 -0.6716096 1.01623953 |              |              |              |              |                                                                                                    |              |                                                                            |                                                             |              |              |                         |
|                                                                                                    |              |              |              |              | 132.076/0.6; -1.4727235 -0.3660258 1.41601379 -1.4363628 5.47476854 -1.0461392 -0.7758016 -0.7547954 -1.2741808 -1.5338346 -1.4297938 |              |                                                                            |                                                             |              |              |                         |
|                                                                                                    |              |              |              |              |                                                                                                    |              |                                                                            |                                                             |              |              |                         |

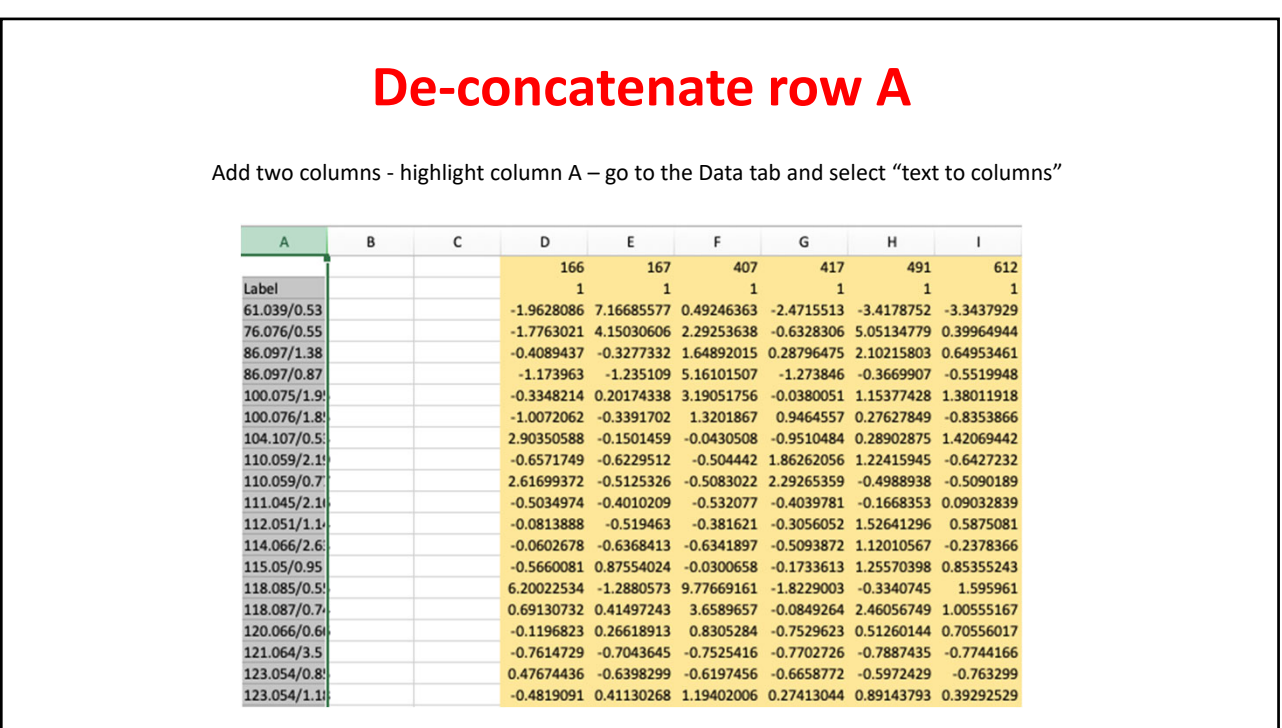

 $\frac{1}{23}$ 

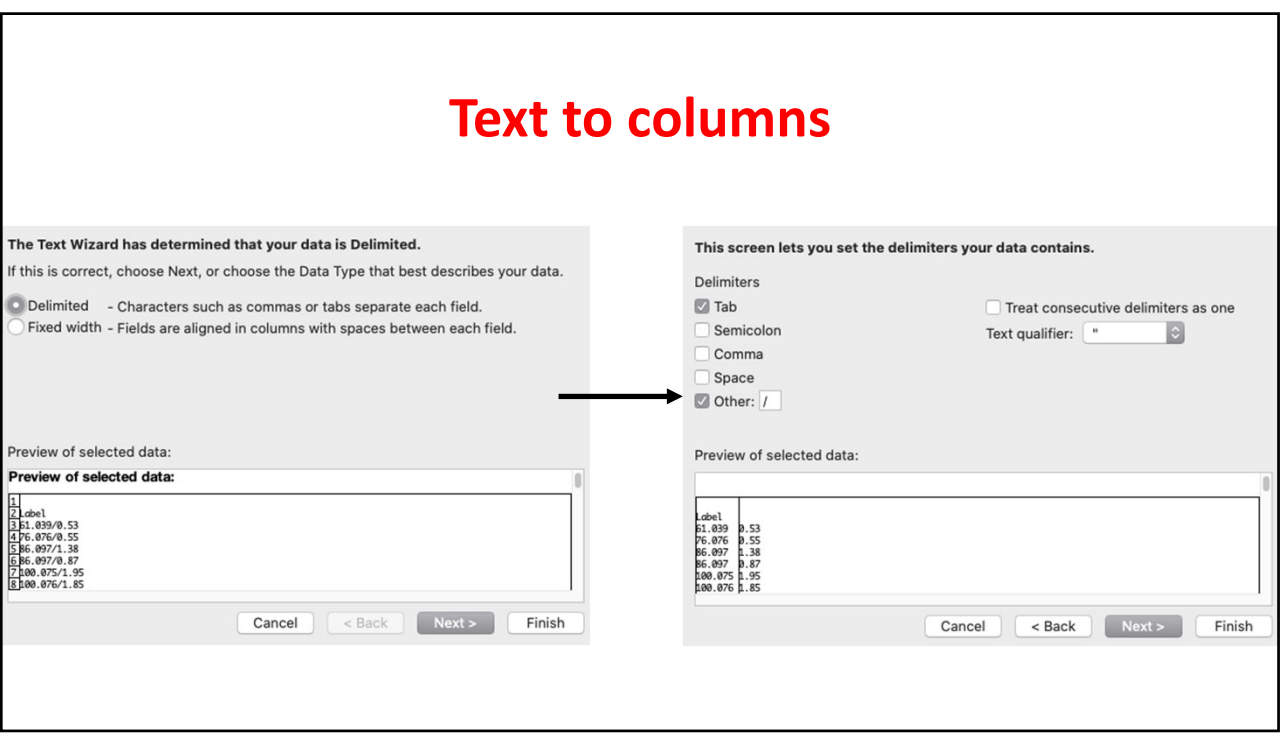

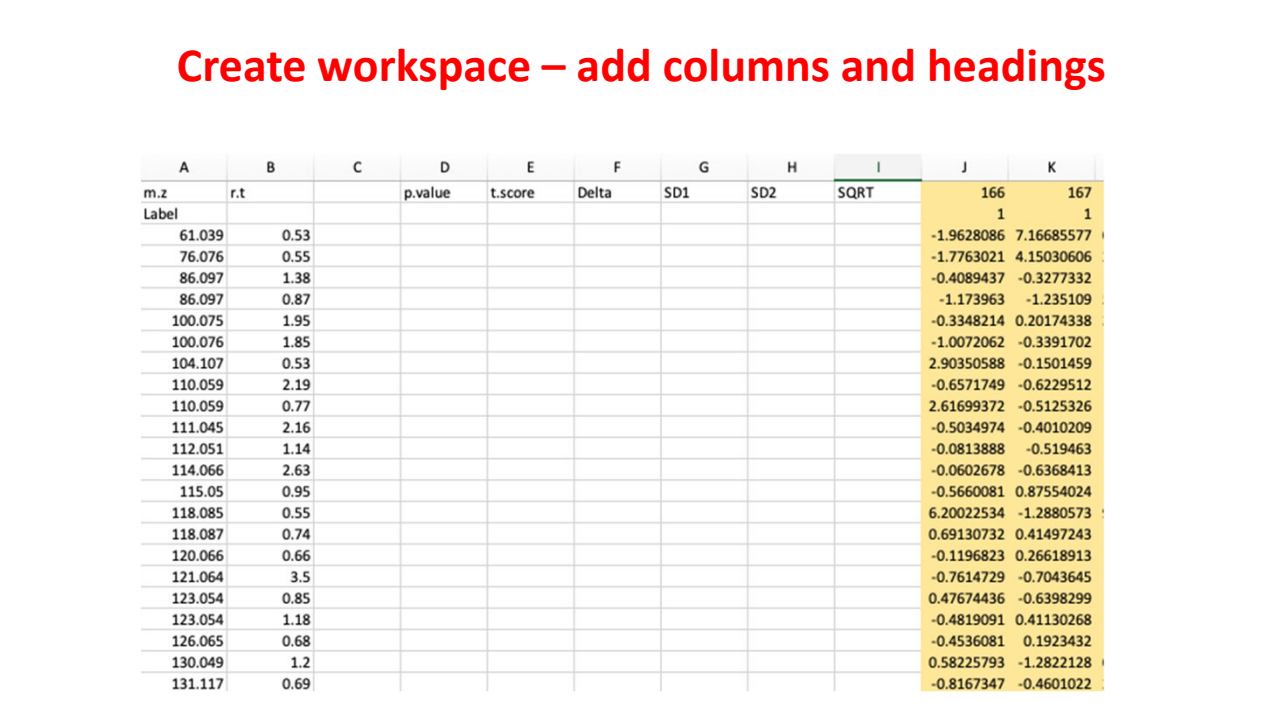

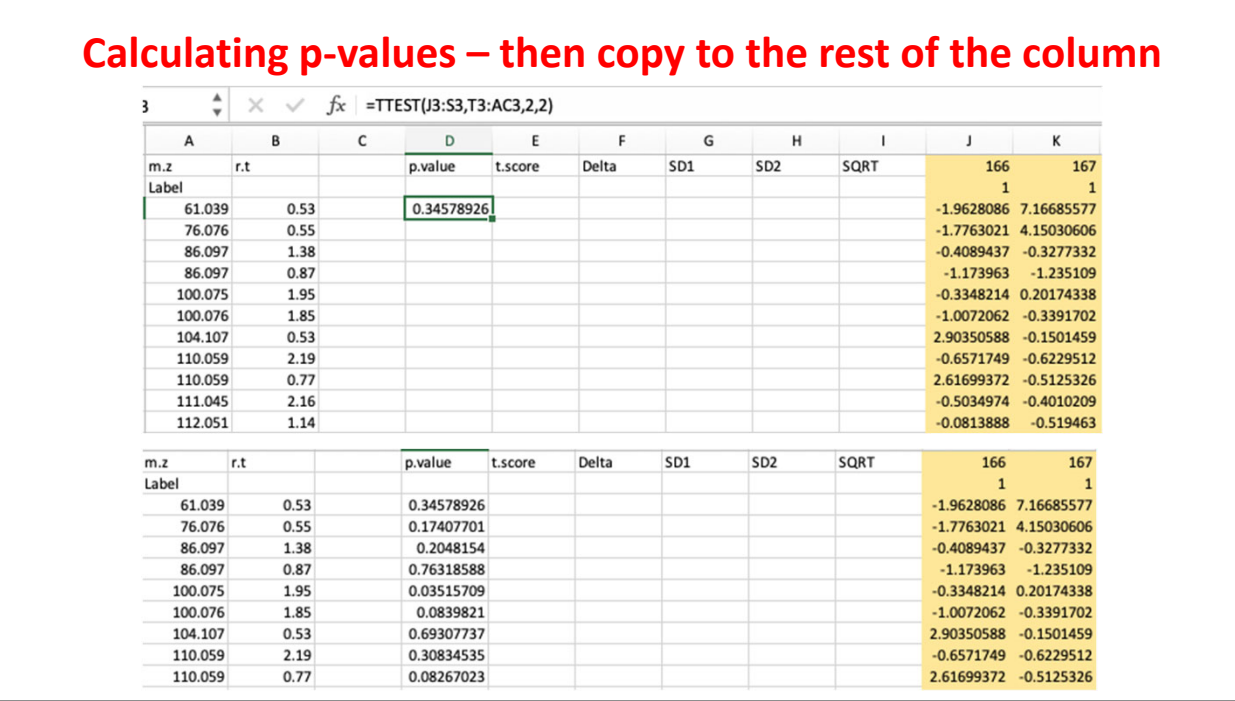

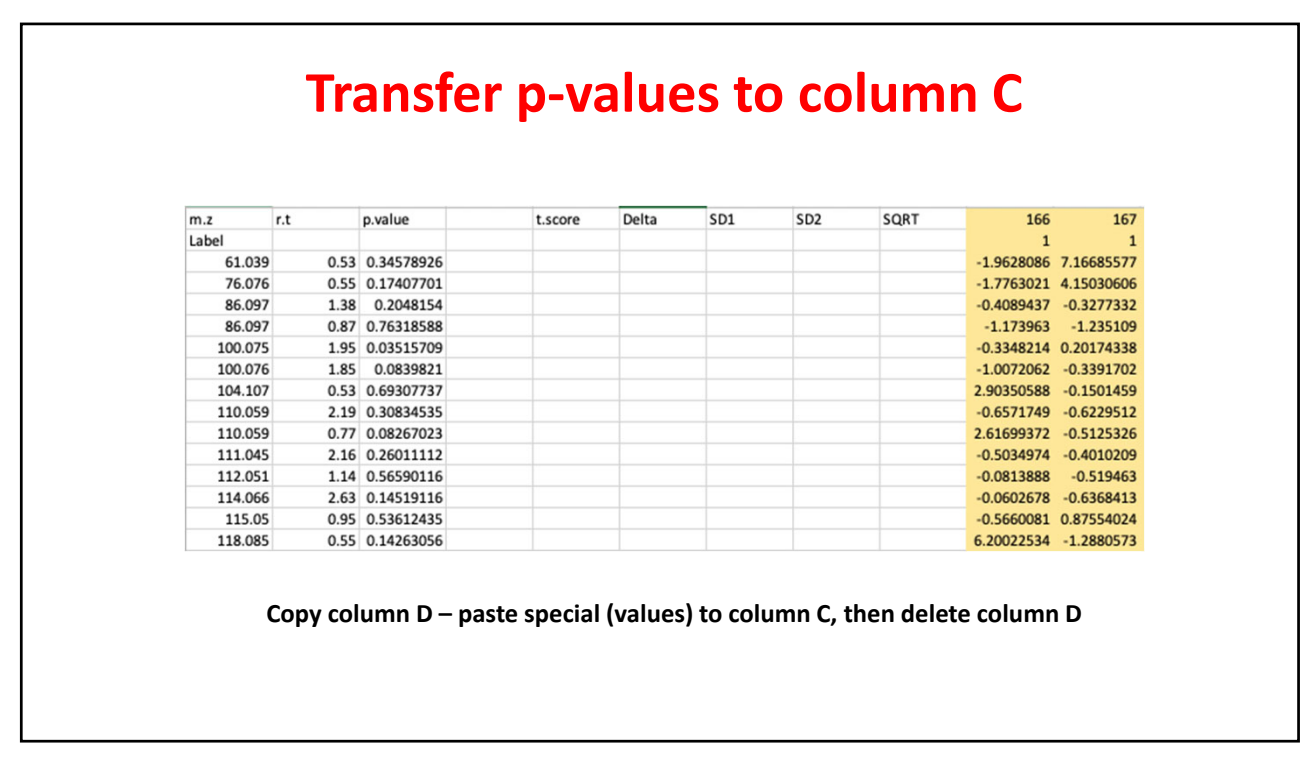

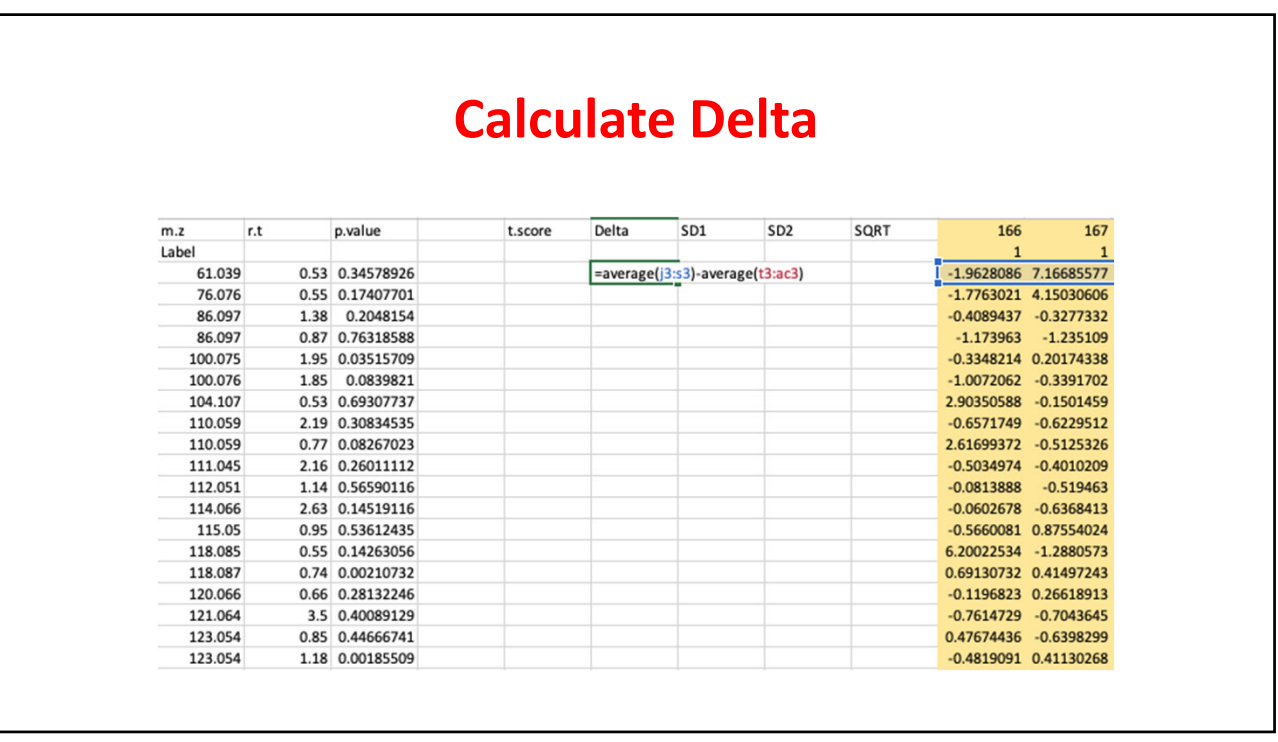

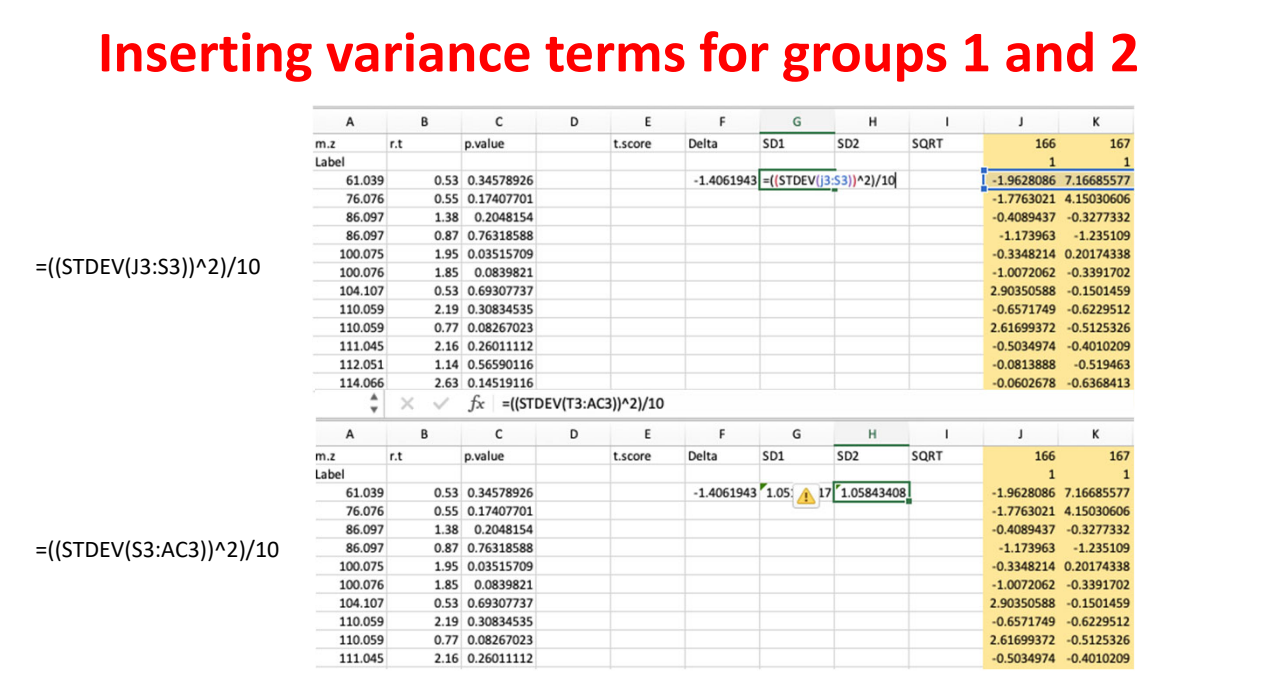

## **Calculate SQRT and then the t‐score copy to the rest of the file**

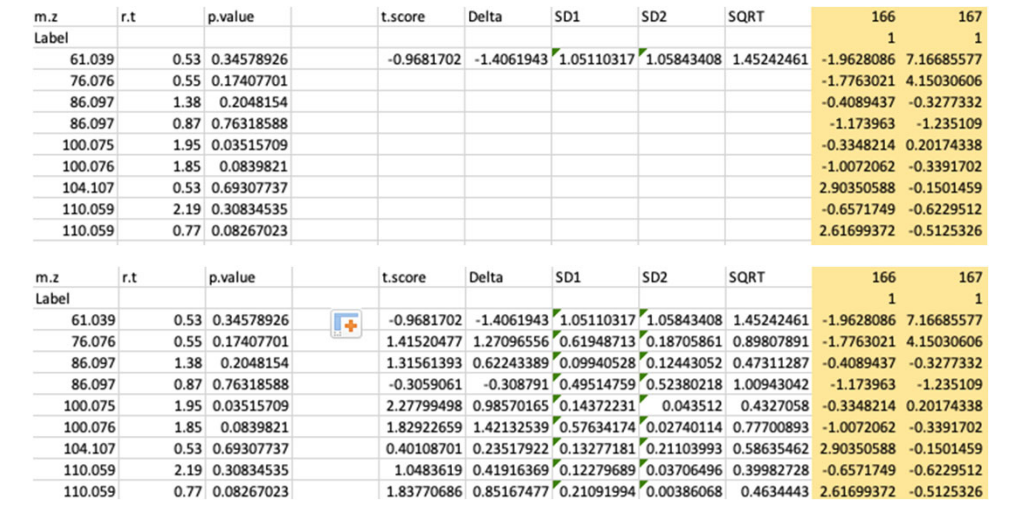

### **Copy t.score values in column E ‐> then paste special (values) into column D ‐> then delete other columns**

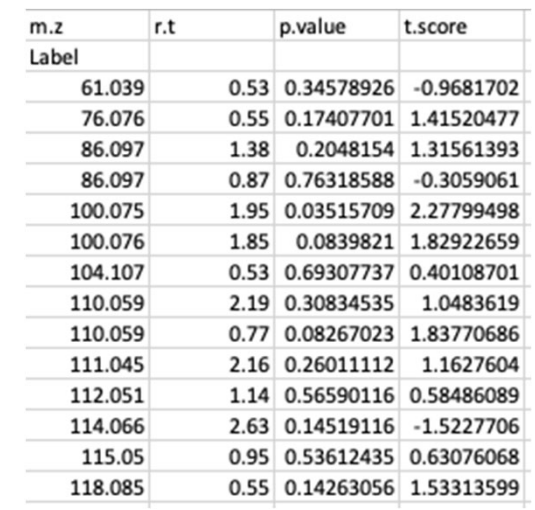

**This file saved in a .csv format is what we need to run peaks‐to‐pathways**

**Class\_p2p**

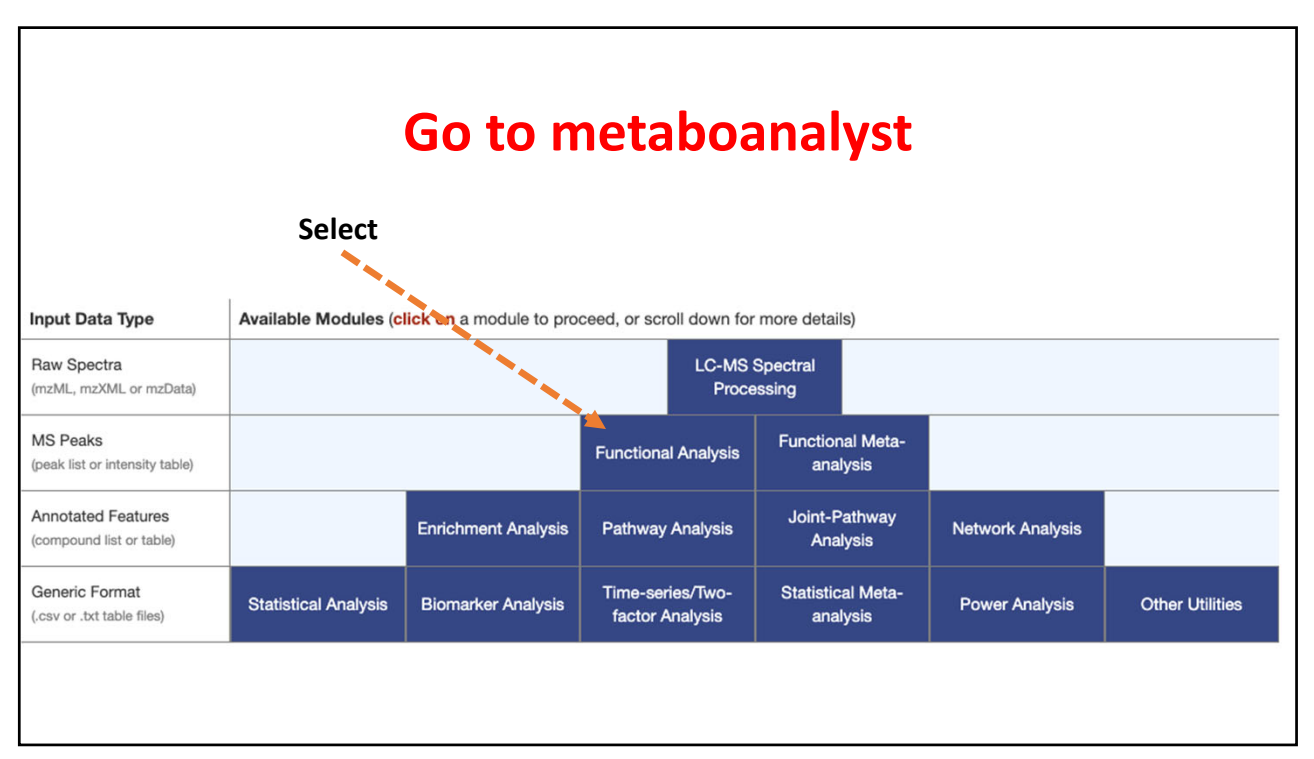

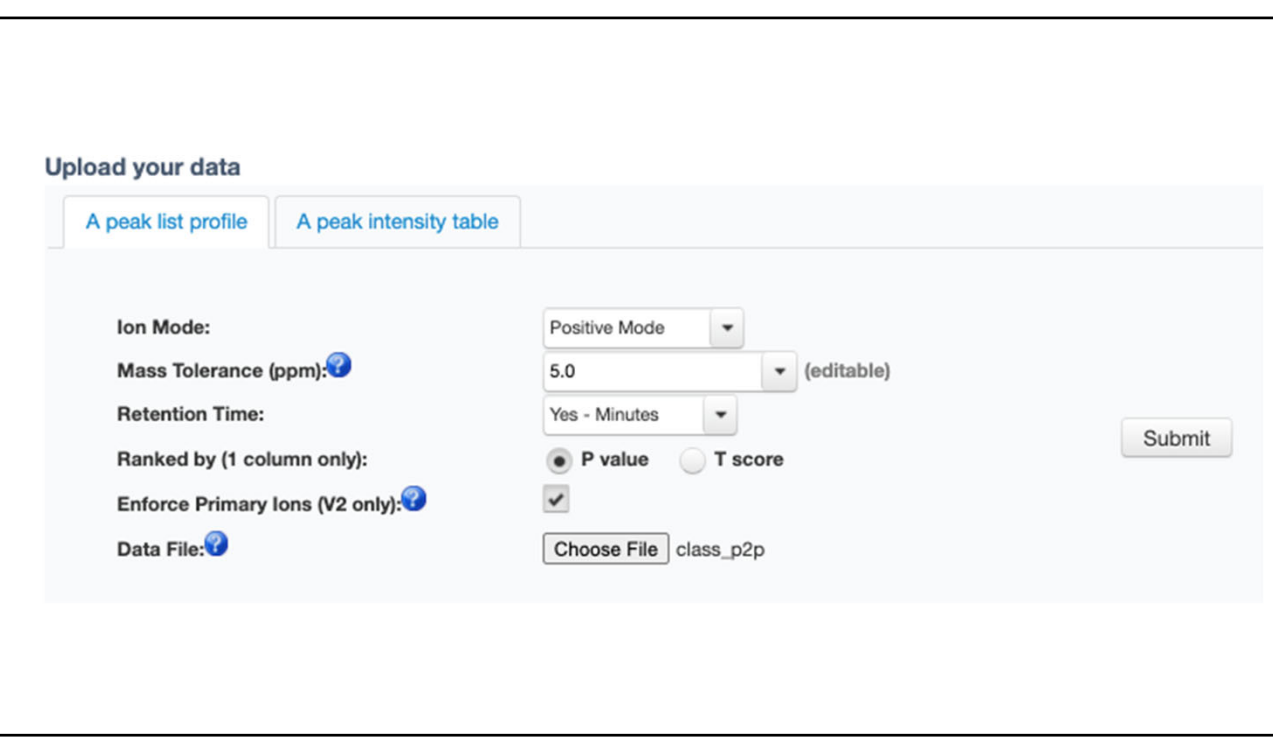

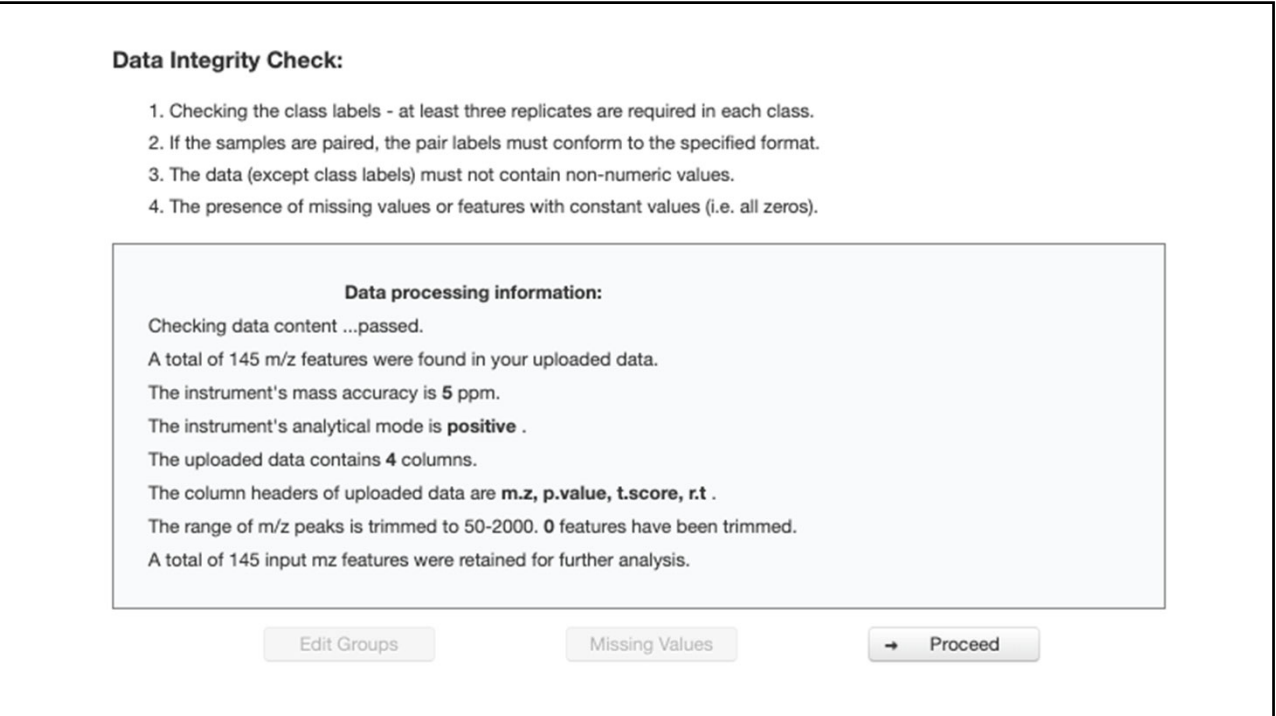

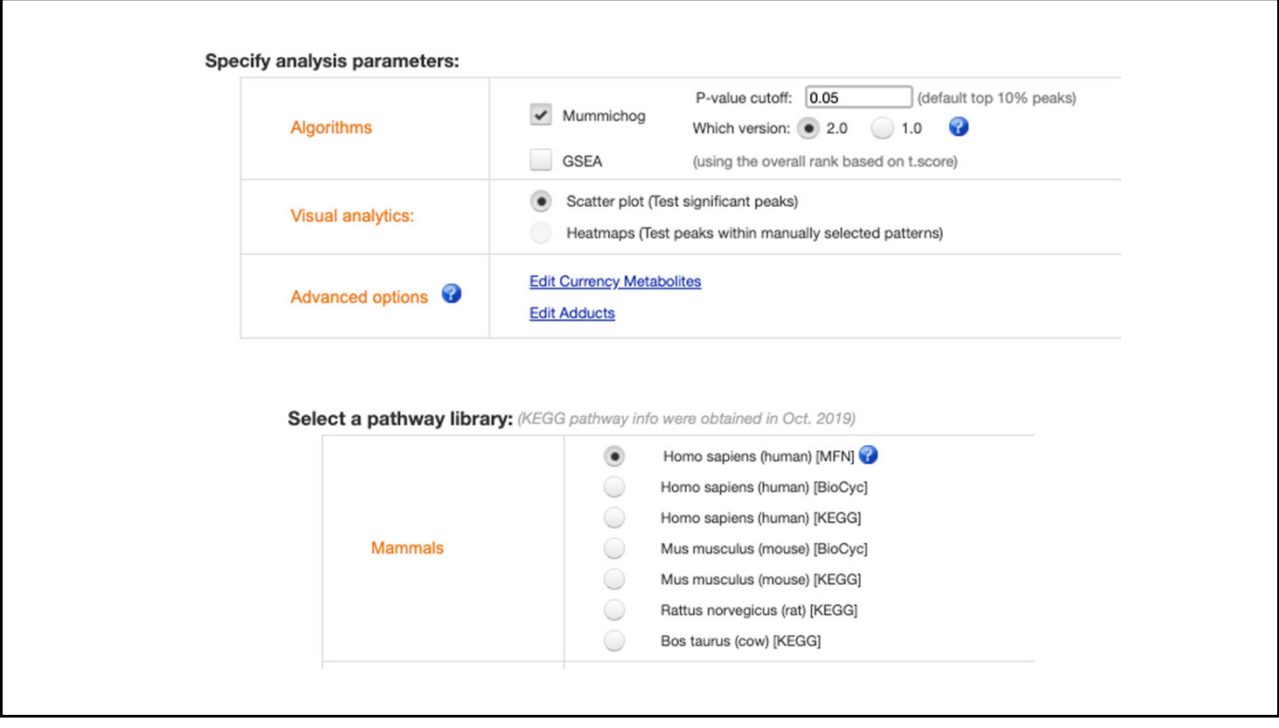

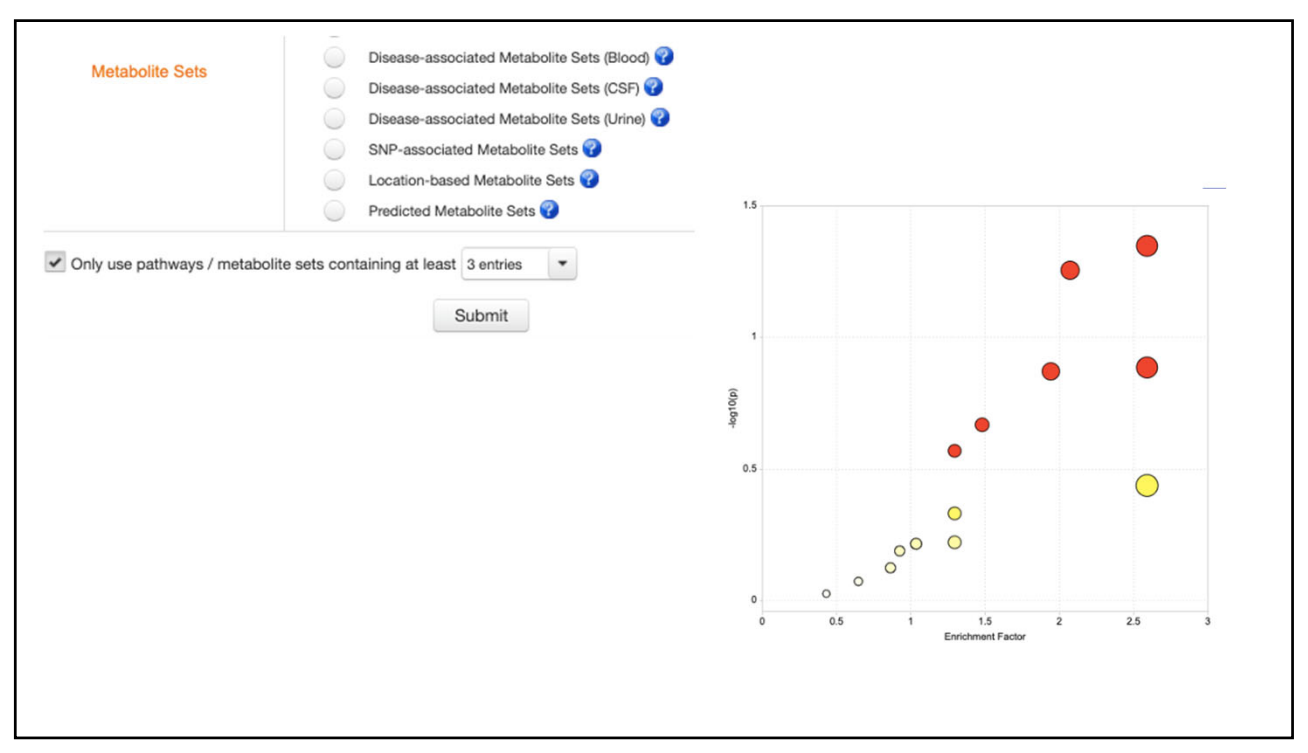

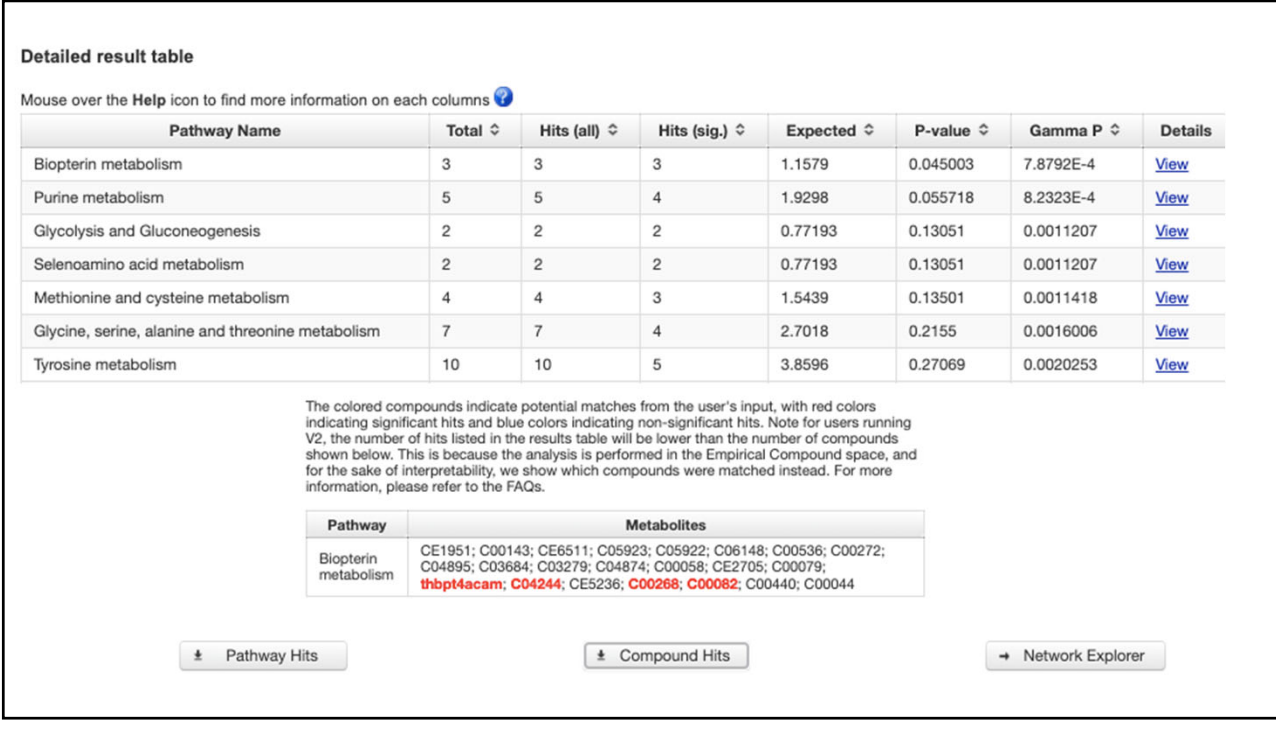

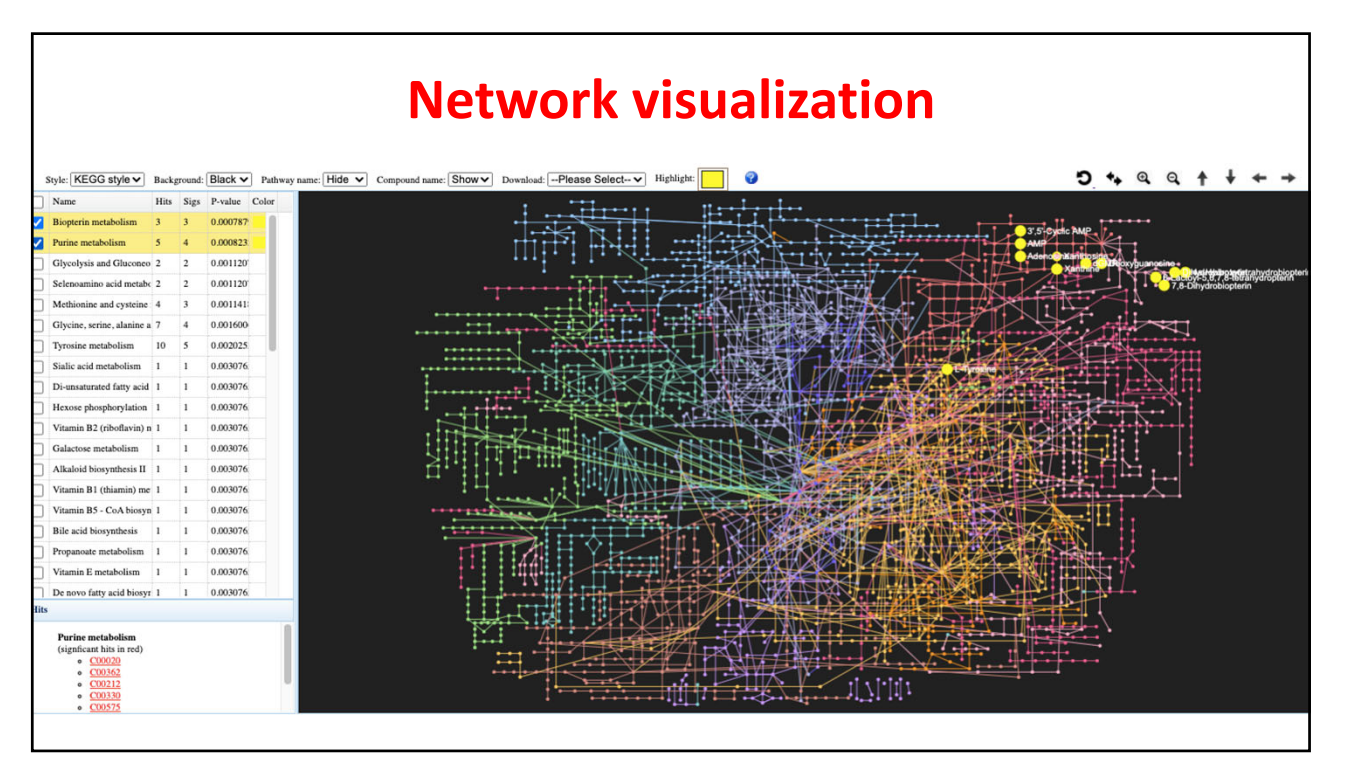

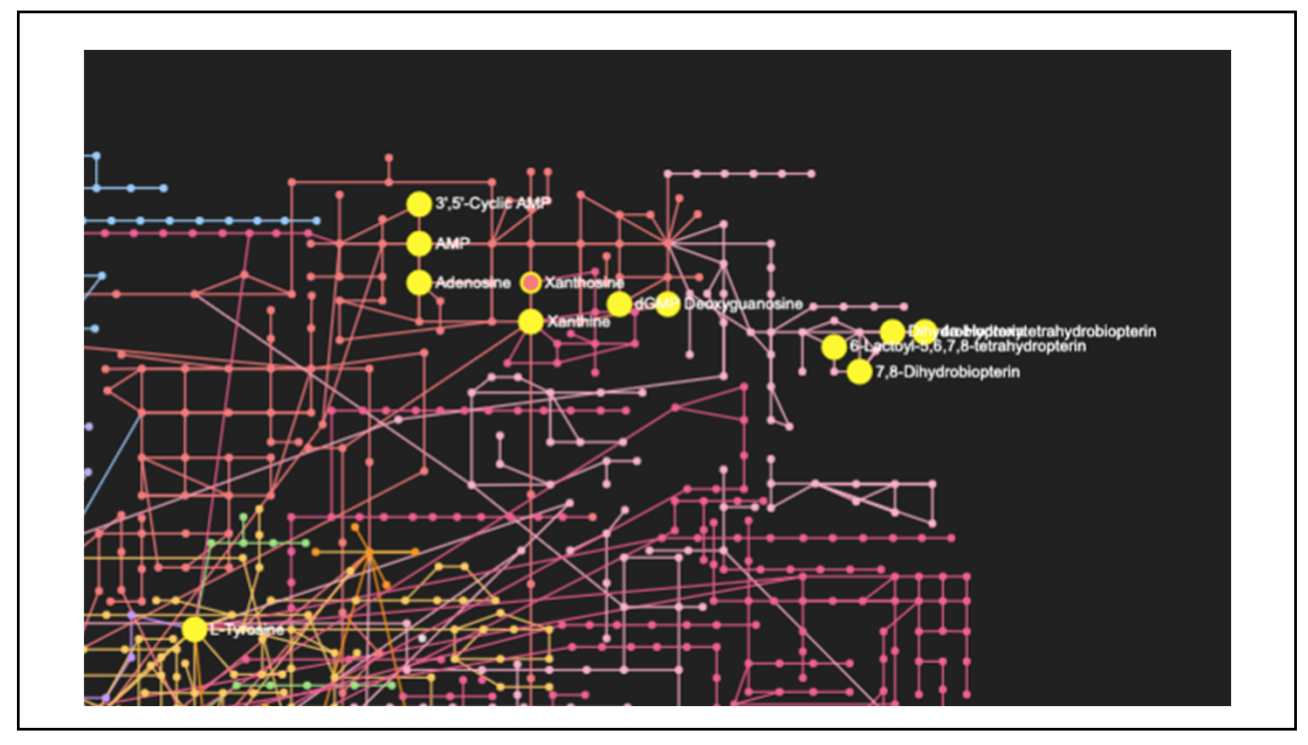

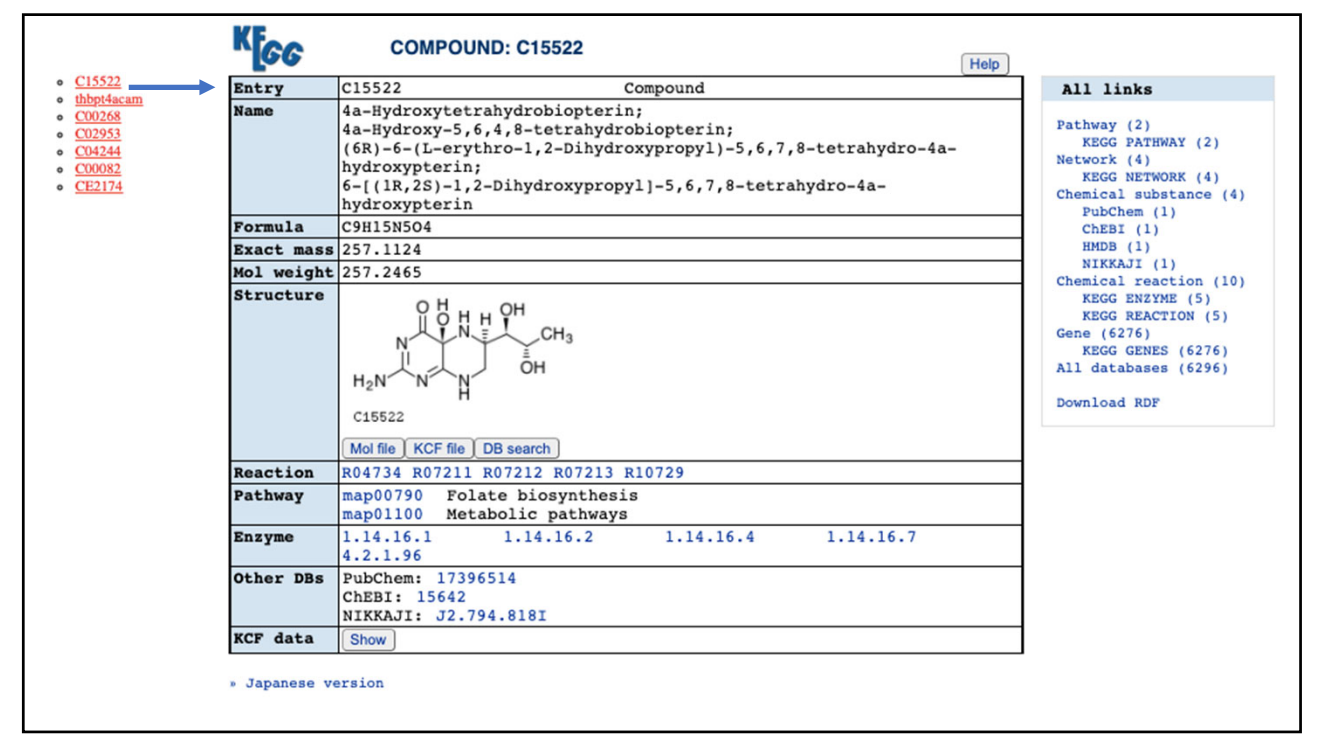

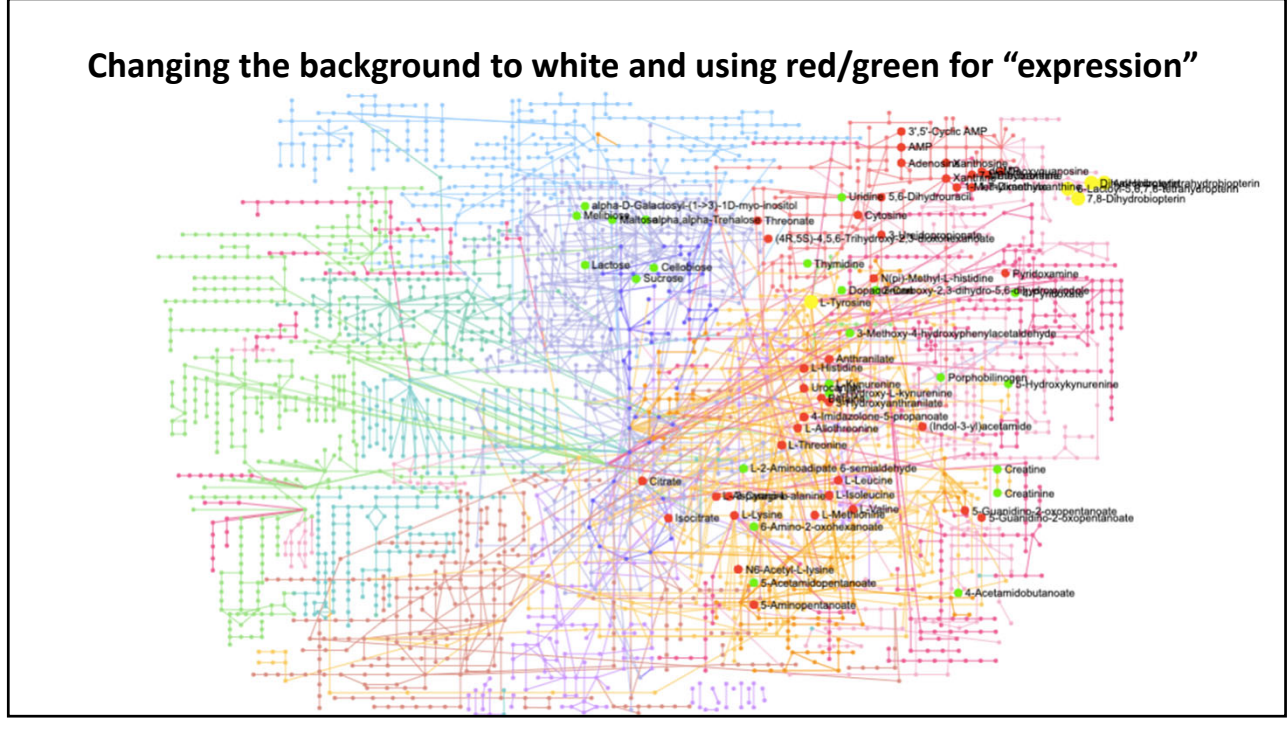

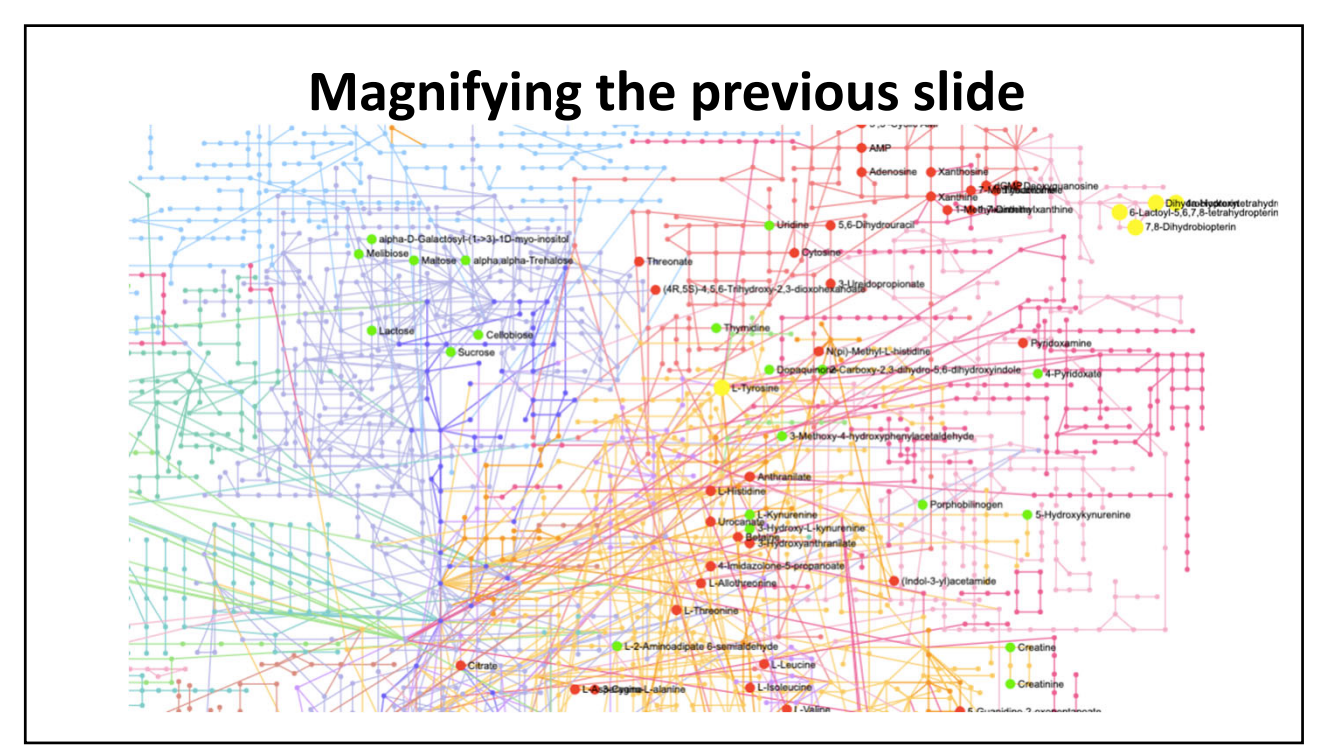

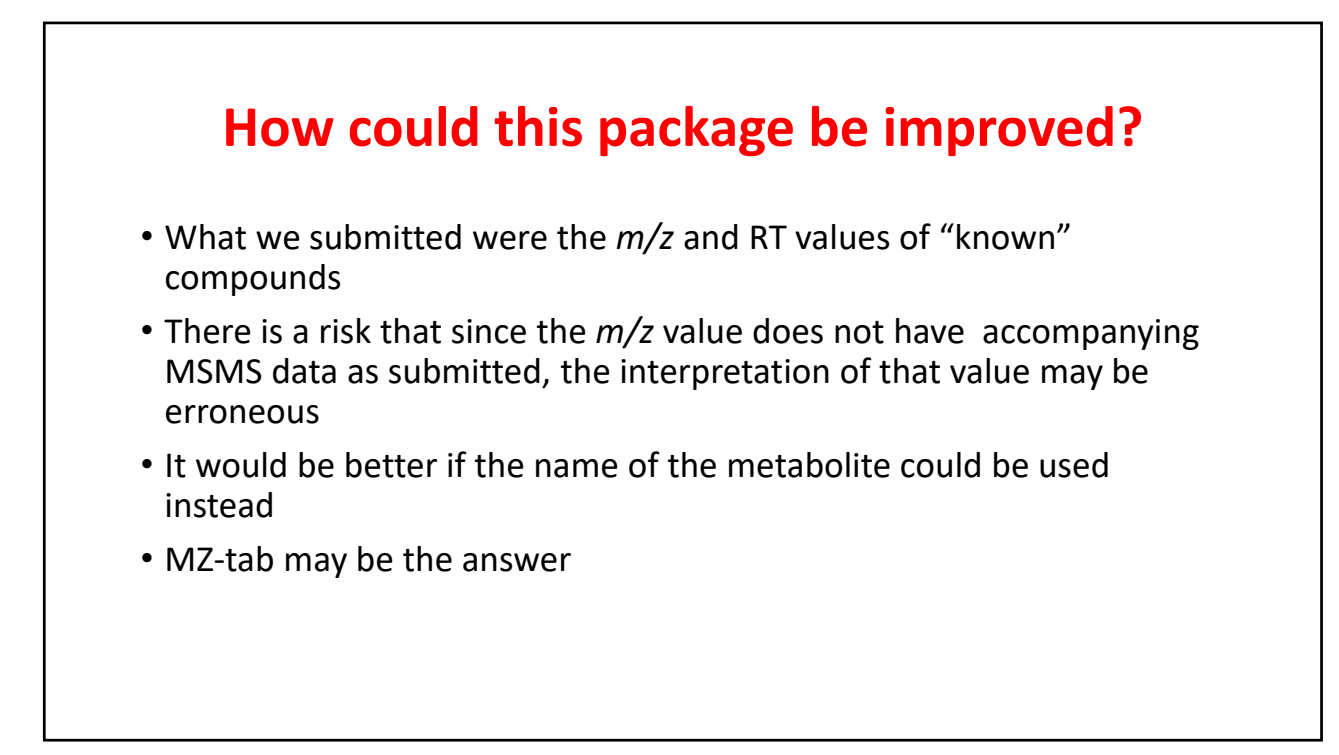